Name: \_\_\_\_\_

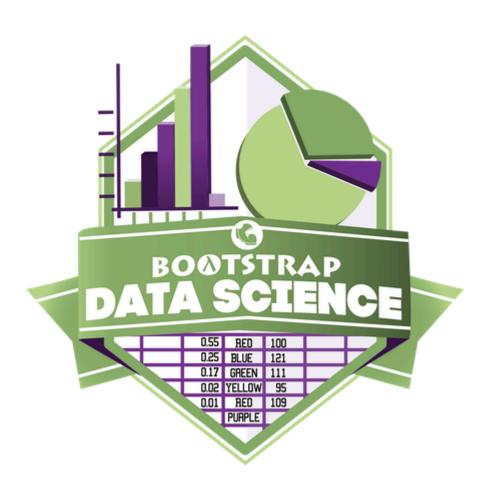

# **Student Workbook**

Fall, 2024 - Pyret Edition

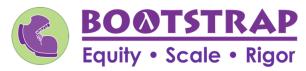

Workbook v3.1

Brought to you by the Bootstrap team:

- Emmanuel Schanzer
- Kathi Fisler
- Shriram Krishnamurthi
- Dorai Sitaram
- Joe Politz
- Ben Lerner
- Nancy Pfenning
- Flannery Denny
- Rachel Tabak

#### Pioneers in Computing and Mathematics

The pioneers pictured below are featured in our Computing Needs All Voices lesson. To learn more about them and their contributions, visit <a href="https://bit.ly/bootstrap-pioneers">https://bit.ly/bootstrap-pioneers</a>.

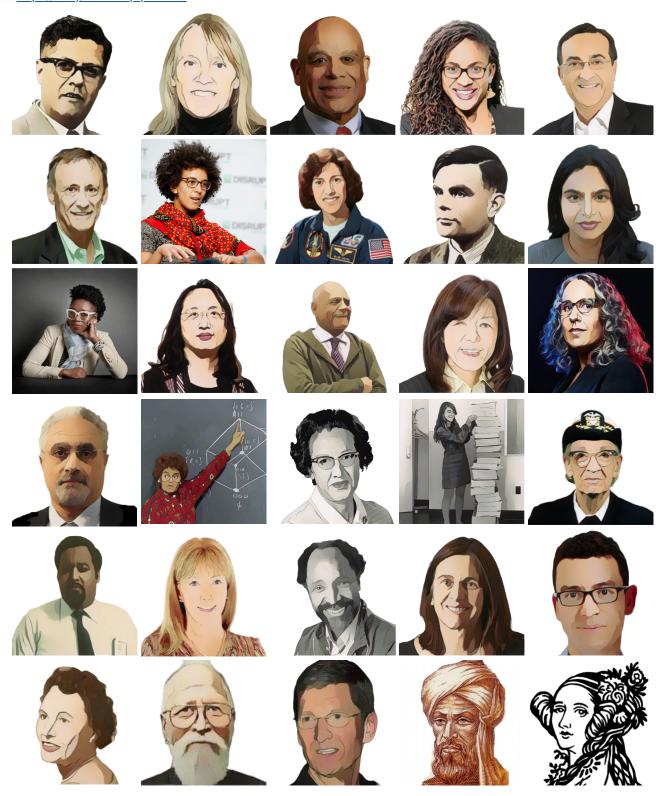

We are in the process of expanding our collection of pioneers. If there's someone else whose work inspires you, please let us know at <a href="https://bit.ly/pioneer-suggestion">https://bit.ly/pioneer-suggestion</a>.

#### **Notice and Wonder**

Write down what you Notice and Wonder from the What Most Schools Don't Teach video.

"Notices" should be statements, not questions. What stood out to you? What do you remember? "Wonders" are questions.

| What do you Notice? | What do you Wonder? |
|---------------------|---------------------|
|                     |                     |
|                     |                     |
|                     |                     |
|                     |                     |
|                     |                     |
|                     |                     |
|                     |                     |
|                     |                     |
|                     |                     |
|                     |                     |
|                     |                     |
|                     |                     |
|                     |                     |
|                     |                     |
|                     |                     |
|                     |                     |
|                     |                     |
|                     |                     |
|                     |                     |
|                     |                     |
|                     |                     |
|                     |                     |
|                     |                     |
|                     |                     |
|                     |                     |
|                     |                     |
|                     |                     |
|                     |                     |
|                     |                     |
|                     |                     |
|                     |                     |
|                     |                     |
|                     |                     |
|                     |                     |
|                     |                     |
|                     |                     |
|                     |                     |
|                     |                     |
|                     |                     |
|                     |                     |
|                     |                     |
|                     |                     |
|                     |                     |

## Windows and Mirrors

|                      | rience of the world. Write about who or what you connected with and why.                                                            |
|----------------------|----------------------------------------------------------------------------------------------------|
|                      |                                                                                                    |
|                      |                                                                                                    |
|                      |                                                                                                    |
|                      |                                                                                                    |
|                      |                                                                                                    |
|                      |                                                                                                    |
|                      |                                                                                                    |
|                      |                                                                                                    |
|                      |                                                                                                    |
|                      |                                                                                                    |
|                      |                                                                                                    |
|                      |                                                                                                    |
| panding your thinki  | from the film or the posters that served as a window for you, giving you insight into other people's experiences or ng in some way. |
| panding your thinkii | ng in some way.                                                                                                    |
| oanding your thinki  |                                                                                                    |
| oanding your thinki  |                                                                                                    |
| oanding your thinki  |                                                                                                    |
| anding your thinki   |                                                                                                    |
| oanding your thinki  |                                                                                                    |
| panding your thinki  |                                                                                                    |
| panding your thinki  |                                                                                                    |
| panding your thinki  |                                                                                                    |
| panding your thinki  |                                                                                                    |
| panding your thinki  |                                                                                                    |
| panding your thinkii |                                                                                                    |

#### Reflection: Problem Solving Advantages of Diverse Teams

This reflection is designed to follow reading LA Times Perspective: A solution to tech's lingering diversity problem? Try thinking about ketchup 1) The author argues that tech companies with diverse teams have an advantage. Why? 2) What suggestions did the article offer for tech companies looking to diversify their teams? 3) What is one thing of interest to you in the author's bio? 4) Think of a time when you had an idea that felt "out of the box". Did you share your idea? Why or why not? 5) Can you think of a time when someone else had a strategy or idea that you would never have thought of, but was interesting to you and/or pushed your thinking to a new level? 6) Based on your experience of exceptions to mainstream assumptions, propose another pair of questions that could be used in place of "Where do you keep your ketchup?" and "What would you reach for instead?"

#### Introduction to Computational Data Science

Many important questions ("What's the best restaurant in town?", "Is this law good for citizens?", etc.) are answered with data. Data Scientists try to answer these questions by writing programs that ask questions about data.

Data of all types can be organized into **Tables**.

- Every Table has a header row and some number of data rows.
- Quantitative data is numeric and measures *an amount*, such as a person's height, a score on a test, distance, etc. A list of quantitative data can be ordered from smallest to largest.
- Categorical data is data that specifies *qualities*, such as sex, eye color, country of origin, etc. Categorical data is not subject to the laws of arithmetic for example, we cannot take the "average" of a list of colors.

## Categorical or Quantitative?

- Quantitative data measures an amount and can be ordered from smallest to largest.
- Categorical data specifies *qualities* and is not subject to the laws of arithmetic for example, we cannot take the "average" of a list of colors.

Note: Numbers can sometimes be categorical rather than quantitative!

| For e     | each piece of data below, circle whether it is <b>Categorical</b> or <b>Quantitative</b> .                                                              |             |              |
|-----------|----------------------------------------------------------------------------------------------------|-------------|--------------|
| 1)        | Hair color                                                                                                    | categorical | quantitative |
| 2)        | Age                                                                                                    | categorical | quantitative |
| 3)        | ZIP Code                                                                                                    | categorical | quantitative |
| 4)        | Date                                                                                                    | categorical | quantitative |
| 5)        | Height                                                                                                    | categorical | quantitative |
| 6)        | Sex                                                                                                    | categorical | quantitative |
| 7)        | Street Name                                                                                                    | categorical | quantitative |
| <br>For e | each question, circle whether it will be answered by <b>Categorical</b> or <b>Quantitative</b> data.                                                    |             |              |
| 8)        | We'd like to find out the average price of cars in a lot.                                                                                               | categorical | quantitative |
| 9)        | We'd like to find out the most popular color for cars.                                                                                                  | categorical | quantitative |
| 10)       | We'd like to find out which puppy is the youngest.                                                                                                    | categorical | quantitative |
| 11)       | We'd like to find out which cats have been fixed.                                                                                                    | categorical | quantitative |
| 12)       | We want to know which people have a ZIP code of 02907.                                                                                                  | categorical | quantitative |
|           | e decide to sort the animals in ascending order (smallest-to-largest) by age. Then we sort the that mean name is a quantitative column? Why or why not? |             |              |
|           |                                                                                                    |             |              |
|           |                                                                                                    |             |              |

#### **Questions and Column Descriptions**

1) Take some time to look through the Animals Dataset. What stands out to you? Which animals are interesting? What patterns do you notice? Put your observations in the **Notice** column below.

2) Do any of these observations make you wonder? If so, write your question next to the observation in the **Wonder** column. If not, think of another question to write down.

| Notice                              | Wonder                       | Answered b<br>this dataset |
|-------------------------------------|------------------------------|----------------------------|
| I notice that                       |                              |                            |
| Kujo took a long time to be adopted | Is it because he was so big? | Yes No                     |
| I notice that                       |                              | Yes No                     |
| I notice that                       |                              | Yes No                     |
| I notice that                       |                              | Yes No                     |
| I notice that                       |                              | Yes No                     |
| I notice that                       |                              | Yes No                     |
| I notice that                       |                              | Yes No                     |

1. This dataset is about \_\_\_\_\_\_\_\_; it contains \_\_\_\_\_\_\_\_ data rows.

2. Some of the columns are:

a. \_\_\_\_\_\_\_\_, which contains \_\_\_\_\_\_\_\_ data. Some example values are:

b. \_\_\_\_\_\_\_\_, which contains \_\_\_\_\_\_\_\_ data. Some example values are:

column name \_\_\_\_\_\_\_\_.

#### Introduction to Programming

The **Editor** is a software program we use to write Code. Our Editor allows us to experiment with Code on the right-hand side, in the **Interactions Area**. For Code that we want to *keep*, we can put it on the left-hand side in the **Definitions Area**. Clicking the "Run" button causes the computer to re-read everything in the Definitions Area and erase anything that was typed into the Interactions Area.

#### **Data Types**

Programming languages involve different data types, such as Numbers, Strings, Booleans, and even Images.

- Numbers are values like 1, 0.4, 1/3, and -8261.003.
  - Numbers are usually used for quantitative data and other values are usually used as categorical data.
  - In Pyret, any decimal must start with a 0. For example, 0.22 is valid, but .22 is not.
- Strings are values like "Emma", "Rosanna", "Jen and Ed", or even "08/28/1980".
  - All strings must be surrounded by quotation marks.
- Booleans are either true or false.

All values evaluate to themselves. The program 42 will evaluate to 42, the String "Hello" will evaluate to "Hello", and the Boolean false will evaluate to false.

#### **Operators**

Operators (like +, -, \*, <, etc.) work the same way in Pyret that they do in math.

- Operators are written between values, for example: 4 + 2.
- In Pyret, operators must always have spaces around them. 4 + 2 is valid, but 4+2 is not.
- If an expression has different operators, parentheses must be used to show order of operations. 4 + 2 + 6 and 4 + (2 \* 6) are valid, but 4 + 2 \* 6 is not.

#### **Applying Functions**

Applying functions works much the way it does in math. Every function has a name, takes some inputs, and produces some output. The function name is written first, followed by a list of *arguments* in parentheses.

- In math this could look like f(5) or g(10, 4).
- In Pyret, these examples would be written as f(5) and g(10, 4).
- Applying a function to make images would look like star(50, "solid", "red").
- There are many other functions, for example num-sqr, num-sqrt, triangle, square, string-repeat, etc.

Functions have *contracts*, which help explain how a function should be used. Every Contract has three parts:

- The Name of the function literally, what it's called.
- The Domain of the function what type(s) of value(s) the function consumes, and in what order.
- The Range of the function what type of value the function produces.

#### **Strings and Numbers**

Make sure you've loaded <u>code.pyret.org</u> (<u>CPO</u>), clicked "Run", and are working in the **Interactions Area** on the right. Hit Enter/return to evaluate expressions you test out.

| $\sim$ | • |    |    |
|--------|---|----|----|
| St     | ~ | n  | ~~ |
|        |   |    | _  |
| J      |   | ш, | _  |

String values are always in quotes.

- Try typing your name (in quotes!).
- Try typing a sentence like "I'm excited to learn to code!" (in quotes!).
- Try typing your name with the opening quote, but without the closing quote. Read the error message!
- Now try typing your name without any quotes. Read the error message!

| 1) Explain what you understand about how strings work in this programming language.                                                                           |
|----------------------------------------------------------------------------------------------------|
|                                                                                                    |
| Numbers                                                                                                    |
| 2) Try typing 42 into the Interactions Area and hitting "Enter". Is 42 the same as "42"? Why or why not?                                                      |
| 3) What is the largest number the editor can handle?                                                                                                    |
| 4) Try typing 0.5 . Then try typing .5 . Then try clicking on the answer. Experiment with other decimals.                                                     |
| Explain what you understand about how decimals work in this programming language.                                                                             |
| 5) What happens if you try a fraction like 1/3 ?                                                                                                    |
| 6) Try writing <b>negative</b> integers, fractions and decimals. What do you learn?                                                                           |
| Operators                                                                                                    |
| 7) Just like math, Pyret has <i>operators</i> like + , - , * and / .  Try typing in 4 + 2 and then 4+2 (without the spaces). What can you conclude from this? |
| 8) Type in the following expressions, one at a time: $4 + 2 * 6$ $(4 + 2) * 6$ $4 + (2 * 6)$ What do you notice?                                              |
| 9) Try typing in 4 + "cat", and then "dog" + "cat". What can you conclude from this?                                                                          |
|                                                                                                    |

#### **Booleans**

Boolean-producing expressions are yes-or-no questions, and will always evaluate to either true ("yes") or false ("no").

What will the expressions below evaluate to? Write down your prediction, then type the code into the Interactions Area to see what it returns.

|                                     | Prediction                | Result                |                      |                  | Prediction           | Result          |
|-------------------------------------|---------------------------|-----------------------|----------------------|------------------|----------------------|-----------------|
| 1) 3 <= 4                           |                           |                       | 2) "a" > "b"         | _                |                      |                 |
| 3) 3 == 2                           |                           |                       | 4) "a" < "b"         | _                |                      |                 |
| 5) 2 < 4                            |                           |                       | 6) "a" == "b"        | _                |                      |                 |
| 7) 5 >= 5                           |                           |                       | 8) "a" <> "a"        | _                |                      |                 |
| 9) 4 >= 6                           |                           |                       | 10) "a" >= "a"       | _                |                      |                 |
| 11) 3 <> 3                          |                           |                       | 12) "a" <> "b"       | _                |                      |                 |
| 13) 4 <> 3                          |                           |                       | 14) "a" >= "b"       | _                |                      |                 |
| 15) In your own words               | s, describe what < do     | es                    |                      |                  |                      |                 |
| 16) In your own words               | s, describe what >= d     | loes.                 |                      |                  |                      |                 |
| 17) In your own words               | s, describe what <> d     | loes.                 |                      |                  |                      |                 |
|                                     |                           |                       |                      | Prediction:      |                      | Result:         |
| 18) string-contai                   | ins("catnap", "c          | at")                  |                      |                  |                      |                 |
| 19) string-contai                   | ins("cat", "catn          | ap")                  |                      |                  |                      |                 |
| 20) In your own words returns true? | s, describe what stri     | ng-contains doe       | s. Can you generate  | another expressi | on using string-     | contains that   |
| ★ There are infinite st             | ring values ("a", "aa", " | aaa") and infinite nu | ımber values out the | re (2,-1,0,-1,2  | . ). But how many di | fferent Boolean |
| values are there?                   |                           |                       |                      |                  |                      |                 |

#### **Functions for Tables**

Open the Animals Starter File and click "Run".

In the Interactions Window on the right, type an imals-table and hit "Enter" to see the default view of the table.

#### sort

Suppose we wanted to see the names of the animals in alphabetical order...

The sort function takes in three pieces of information:

- 2. A column we want to sort the table by (declared using a String)

3. The order in which we want the column sorted (declared using a Boolean) Test out these two expressions in the Interactions Area and record what you learn about ordering below: sort(animals-table, "species", true) sort(animals-table, "species", false) 1) true sorts the table... 2) false sorts the table... Suppose we wanted to sort the animals-table by the weeks column to determine which animals were adopted quickest... 3) Would you use true or false? Explain. 4) Test it out, and write your thinking about *quantitative* columns at the end of your explanations of true and false above. 5) Which animal(s) were adopted the quickest? 6) Some functions produce Numbers, some produce Strings, some produce Booleans. What did the sort function produce? There are many other functions available to us in Pyret. We can describe them using contracts. The Contract for sort is: # sort :: Table, String, Boolean -> Table • Each Contract begins with the function name: in this case sort Lists the data types required to satisfy its Domain: in this case Table, String, Boolean And then declares the data type of the Range it will return. in this case Table Contracts can also be written with more detail, by adding variable names in the Domain: # sort :: (<u>Table</u>, <u>String</u>, <u>Boolean</u>) -> Table Suppose we wanted to sort the animals-table by the legs column to determine which animals had the most legs... 7) Fill in the blanks below with the code you'd use (We've put pieces of the Contract below each line to help you!):

column-name :: String 8) Which animal(s) had the most legs? 9) Think of another question you might answer quickly by sorting the table. 10) What code would you write to answer your question? function-name column-name :: String order :: Boolean

# Functions for Tables (continued)

| count                                                                                                    |
|----------------------------------------------------------------------------------------------------|
| # count :: Table, String -> Table                                                                                                    |
| 1) What is the Domain of Count ?                                                                                                    |
| 2) What is the Range of count ?                                                                                                    |
| 3) What do you suspect the String in the Domain will describe?                                                                                |
| Suppose we wanted to know how many animals had 4 legs  Type count(animals-table, "legs") into the Interactions Area and click "Enter"         |
| 4) What did the expression produce?                                                                                                    |
| 5) How many animals had 4 legs?                                                                                                    |
| 6) Think of another question you might be able to answer with the count function.                                                             |
| 7) Fill in the blanks with the code you'd write.                                                                                              |
| function-name table-name::Table column-name::String                                                                                           |
| 8) Tables that summarize data with a count are commonly used in the real world. Give two examples of where you've seen them before:           |
| • Example 1:                                                                                                    |
| • Example 2:                                                                                                    |
| 9) Newscasters and journalists often incorporate data into their reporting. How else might they display this information, besides using a tab |
| first-n-rows                                                                                                    |
|                                                                                                    |
| 10) Type first-n-rows(animals-table, 5). What happens?                                                                                        |
| 11) If we wanted a table of the first 3 rows of the animals-table , what code would you write?                                                |
| 12) What is the Contract for first-n-rows?                                                                                                    |
| ★ What happens when you type first-n-rows(sort(animals-table, "pounds", true), 5)?                                                            |
| Note: In this case, the output of sort(animals-table, "pounds", true) is the Table first-n-rows is taking in!                                 |
| ★ ★ See if you can figure out how to compose the code that would generate a table of the 10 oldest animals!                                   |
| (                                                                                                    |
|                                                                                                    |

## Circles of Evaluation: Count, Sort, First-n-rows

For each scenario below, draw the Circle of Evaluation and then use it to write the code

| When you're done, test your code out in the <u>Animals Starter File</u> and make sure it does what you'd expect it to. # count :: Table, String -> Table # first-n-rows :: Table, Number -> Table # sort :: Table, String, Boolean -> Table |
|----------------------------------------------------------------------------------------------------|
| 1) We want to see the 10 animals who were adopted the quickest. Circle of Evaluation:                                                                                                    |
| code:                                                                                                    |
| 2) We want to see the heaviest animal. Circle of Evaluation:                                                                                                    |
| code:                                                                                                    |
| 3) We want to take the first 8 animals from the table and put them in alphabetical order (by name). Circle of Evaluation:                                                                                                    |
| code:                                                                                                    |
| 4) You notice that the lightest 16 animals weigh under 10 pounds and you want to know the count ( by species ) of those animals. Circle of Evaluation:                                                                                      |
|                                                                                                    |

code:

# Catching Bugs when Sorting Tables

#### Learning about a Function through Error Messages

| 1) Type sort into the Interactions Area of the <u>Animals Starter File</u> and hit "Enter". What do you learn?                                                                                                    |
|----------------------------------------------------------------------------------------------------|
| 2) We know that all functions need an open parenthesis and at least one input! Type sort(animals-table) in the Interactions Area and hit Enter/return. Read the error message. What hint does it give us about how to use this function?                                                                  |
| What Kind of Error is it?                                                                                                    |
| syntax errors - when the computer cannot make sense of the code because of unclosed strings, missing commas or parentheses, etc. contract errors - when the function isn't given what it needs (the wrong type or number of arguments are used)                                                           |
| 3) In your own words, the difference between syntax errors and contract errors is:                                                                                                    |
| Finding Mistakes with Error Messages                                                                                                    |
| The code below is BUGGY! Read the code and the error messages, and see if you can catch the mistake WITHOUT typing the code into Pyret.                                                                                                    |
| 4) sort(animals-table, name , true)                                                                                                    |
| The name name is unbound:                                                                                                    |
| sort(animals-table, <b>name</b> , true) It is <u>used</u> but not previously defined.                                                                                                    |
| This is a error. The problem is that                                                                                                    |
|                                                                                                    |
| 5) sort(animals-table, "name" , "true")  The <u>Boolean annotation</u> :                                                                                                    |
| fun sort(t :: Table, col :: String, asc :: <b>Boolean</b> ) was not satisfied by the value "true"                                                                                                    |
| This is a error. The problem is that                                                                                                    |
| 6) sort(animals-table "name" true)                                                                                                    |
| Pyret didn't understand your program around: sort(animals-table "name" true) You may need to add or remove some text to fix your program. Look carefully before the highlighted text. Is there a missing colon (:), comma (,), string marker ("), or keyword? Is there something there that shouldn't be? |
|                                                                                                    |
| This is a error. The problem is that contract/syntax                                                                                                    |
| 7) sort(animals-table, "name", true                                                                                                    |
| Pyret didn't expect your program to <u>end</u> as soon as it did: sort(animals-table, "name", true You may be missing an "end", or closing punctuation like ")" or "]" somewhere in your program.                                                                                                    |
| This is a error. The problem is that                                                                                                    |
|                                                                                                    |
| 8) sort (animals-table, "name", true) Pyret thinks this code is probably a function call:                                                                                                    |
| <pre>sort (animals-table, "name", true) Function calls must not have space between the function expression and the arguments.</pre>                                                                                                    |
| This is a error. The problem is that                                                                                                    |

#### **Contracts for Image-Producing Functions**

Log into <u>code.pyret.org (CPO)</u> and click "Run". Experiment with each of the functions listed below, trying to find an expression that will build. Record the contract and example code for each function you are able to successfully build!

| Name                 | Domain                    | Range    |
|----------------------|---------------------------|----------|
| # triangle           | :: Number, String, String | -> Image |
| triangle(80, "solid" | , "darkgreen")            |          |
| # star               | ::                        | ->       |
|                      |                           |          |
| # circle             | ::                        | ->       |
|                      |                           |          |
| # rectangle          | ::                        | ->       |
|                      |                           |          |
| # text               | ::                        | ->       |
| " causes             | ::                        | ->       |
| # square             | ••                        |          |
| # ellipse            | ::                        | ->       |
| ·                    |                           |          |
| # regular-polygon    | ::                        | ->       |
|                      |                           |          |

#### Challenge: Composing with Circles of Evaluation

What if we wanted to see your name written on a diagonal?

- We know that we can use the text function to make an Image of your name.
- Pyret also has a function called rotate that will rotate any Image a specified number of degrees.

# rotate :: Number, Image -> Image

But how could the rotate and text functions work together? Draw a Circle of Evaluation, translate it to code and test it out in the Editor!

# **Exploring Displays**

Use the contracts provided below to make each type of display in the <u>Animals Starter File</u>. Then answer the questions about each display.

| <pre>BarCharts # bar-chart :: Table, String -&gt; Image</pre> |                                                 |  |
|---------------------------------------------------------------|-------------------------------------------------|--|
| function-name (table-name :: Tab                              | ,) le column-name :: String                     |  |
| Sketch a bar chart below.                                     | Bar charts summarize 1 column of data.          |  |
|                                                               | This kind of display tells us                   |  |
|                                                               |                                                 |  |
|                                                               |                                                 |  |
| Pie Charts # pie-chart ::                                     | Table, String -> Image                          |  |
| function-name ( table-name :: Tab                             | ,) le column-name :: String                     |  |
| Sketch a pie chart below.                                     | Pie charts summarize 1 column of data.          |  |
|                                                               | This kind of display tells us                   |  |
|                                                               |                                                 |  |
|                                                               |                                                 |  |
| Box Plots # box-plot ::                                       | Table, String -> Image                          |  |
| function-name ( table-name :: Tab                             | ,) le                                           |  |
| Sketch a box plot below.                                      | Box plots summarize 1 column of data.           |  |
|                                                               | This kind of display tells us                   |  |
|                                                               |                                                 |  |
|                                                               |                                                 |  |
| Histograms# histogram :: Table,                               | String, String, Number -> Image                 |  |
| (                                                             | labels::String values::String bin-width::Number |  |
| Sketch a histogram below.                                     | Histograms summarize 1 column of data.          |  |
|                                                               | This kind of display tells us                   |  |
|                                                               |                                                 |  |
|                                                               |                                                 |  |
|                                                               |                                                 |  |

# Circles of Evaluation: Composing Functions to Make Displays

| Using the Contracts below as a reference, draw the Circle of Evaluation for e                                                      | ach prompt.                                                                                                    |
|----------------------------------------------------------------------------------------------------|----------------------------------------------------------------------------------------------------|
| <pre># pie-chart :: Table, String -&gt; Image</pre>                                                                                | <pre># box-plot :: Table, String -&gt; Image</pre>                                                                                                    |
| <pre># bar-chart :: Table, String -&gt; Image # histogram :: Table, String, String, Number -&gt; Image</pre>                       | <pre># first-n-rows :: Table, Number -&gt; Table # sort :: Table, String, Boolean -&gt; Table</pre>                                                                                                    |
|                                                                                                    | # Suit Table, String, bootean -> Table                                                                                                    |
| 1) Make a bar-chart of the lightest 16 animals by sex.                                                                             |                                                                                                    |
|                                                                                                    |                                                                                                    |
|                                                                                                    |                                                                                                    |
|                                                                                                    |                                                                                                    |
|                                                                                                    |                                                                                                    |
|                                                                                                    |                                                                                                    |
|                                                                                                    |                                                                                                    |
|                                                                                                    |                                                                                                    |
|                                                                                                    |                                                                                                    |
| ★ What other bar chart might you want to compare this to?                                                                          |                                                                                                    |
| 2) Take the heaviest 20 animals and make a histogram of weeks to adoption                                                          | n (use "species" for your labels).                                                                                                    |
|                                                                                                    |                                                                                                    |
|                                                                                                    |                                                                                                    |
|                                                                                                    |                                                                                                    |
|                                                                                                    |                                                                                                    |
|                                                                                                    |                                                                                                    |
|                                                                                                    |                                                                                                    |
|                                                                                                    |                                                                                                    |
|                                                                                                    |                                                                                                    |
| ★ What other histogram might you want to compare this to?                                                                          |                                                                                                    |
|                                                                                                    | Alexandra de la lacación de la companya de la companya de la compa |
| 3) Make a box-plot of age for the 11 animals who spent the most weeks in                                                           | trie Stierter.                                                                                                    |
|                                                                                                    |                                                                                                    |
|                                                                                                    |                                                                                                    |
|                                                                                                    |                                                                                                    |
|                                                                                                    |                                                                                                    |
|                                                                                                    |                                                                                                    |
|                                                                                                    |                                                                                                    |
|                                                                                                    |                                                                                                    |
|                                                                                                    |                                                                                                    |
|                                                                                                    |                                                                                                    |
| ★ What other box plot might you want to compare this to?                                                                           |                                                                                                    |
| ★ What other box plot might you want to compare this to?  4) Make a pie-chart of species for the 18 animals who spent the fewest w |                                                                                                    |
|                                                                                                    |                                                                                                    |
|                                                                                                    |                                                                                                    |
|                                                                                                    |                                                                                                    |
|                                                                                                    |                                                                                                    |
|                                                                                                    |                                                                                                    |
|                                                                                                    |                                                                                                    |
|                                                                                                    |                                                                                                    |
|                                                                                                    |                                                                                                    |

#### **Displaying Categorical Data**

Data Scientists use displays to visualize data. You've probably seen some of these charts, graphs and plots yourselves!

When it comes to displaying Categorical Data, there are two displays that are especially useful:

- 1. **Bar charts** show the *count or percentage* of rows in each category.
  - Bar charts provide a visual representation of the frequency of values in a categorical column.
  - Bar charts have a bar for every category in a column.
  - The more rows in a category, the taller the bar.
  - Bars in a bar chart can be shown in *any order*, without changing the meaning of the chart. However, bars are usually shown in some sensible order (bars for the number of orders for different t-shirt sizes might be presented in order of smallest to largest shirt).
- 2. **Pie charts** show the *percentage* of rows in each category.
  - Pie charts provide a visual representation of the relative frequency of values in a categorical column.
  - Pie charts have a slice for every category in a column.
  - The more rows in a category, the larger the slice.
  - Slices in a pie chart can be shown in *any order*, without changing the meaning of the chart. However, slices are usually shown in some sensible order (e.g. slices might be shown in alphabetical order or from the smallest to largest slice).

## Count, Bar Charts and Pie Charts

| Open the Expanded Animals Starter File and click "Run".                                                                                                    |
|----------------------------------------------------------------------------------------------------|
| A - Displays for Categorical Data                                                                                                    |
| Test the following expressions in the Interactions Area:  • count(more-animals, "species")                                                                                                    |
| <ul><li>bar-chart(more-animals, "species")</li></ul>                                                                                                    |
| bar chare(more arremates, species)                                                                                                    |
| 1) How are the similar?                                                                                                    |
| 2) Which do you like better: the bar chart or the table? Why?                                                                                                    |
| Now test out the expression pie-chart(more-animals, "species")                                                                                                    |
| 3) How does the pie chart connect to the bar chart you just made?                                                                                                    |
|                                                                                                    |
| Note: When you first build a bar chart or pie chart in Pyret, they are interactive displays. That means that you can mouse over them for more information. Hit the up arrow in the interactions area to reload your last expression and test it out! |
| B - Comparing Bar and Pie Charts                                                                                                    |
| Best completed after Bar & Pie Chart - Notice and Wonder and Matching Bar and Pie Charts                                                                                                    |
| 4) How are pie charts similar to bar charts?                                                                                                    |
| 5) How are pie charts and bar charts different?                                                                                                    |
| 6) What information is provided in bar charts that is hidden in pie charts?                                                                                                    |
| 7) Why might this sometimes be problematic?                                                                                                    |
| 8) When would you want to use one chart instead of another?                                                                                                    |
|                                                                                                    |
| C - Bar and Pie Charts for Quantitative Data?                                                                                                    |
| 9) Make a pie-chart and bar-chart for the pounds column. Why isn't grouping the pounds column very useful?                                                                                                    |
|                                                                                                    |
| 10) Look at the list of columns in the Definitions Area. For which columns do you expect pie charts to be most useful?                                                                                                    |

 $\bigstar$  What questions about the dataset are you curious to investigate using these displays?

# Bar & Pie Chart - Notice and Wonder

What do you Notice and Wonder about the displays below?

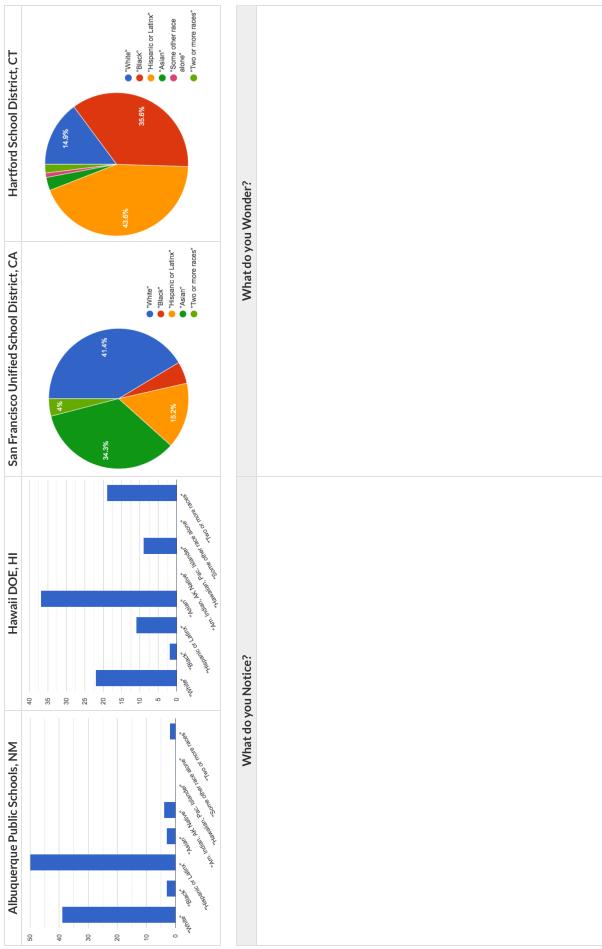

#### Matching Bar and Pie Charts

Match each bar chart below to the pie chart that displays the racial demographic data from the same school district.

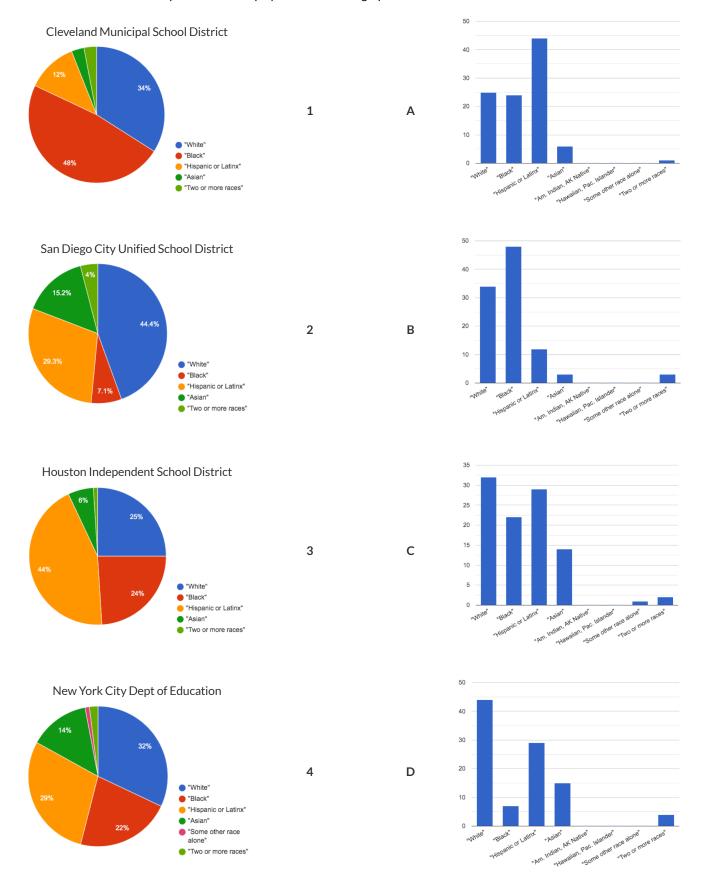

# Introducing Displays for Subgroups

This page is designed to be used with the Expanded Animals Starter File.

| This page is designed to be used with the <u>Expanded Annual States Fine.</u>                                                                                                    |
|----------------------------------------------------------------------------------------------------|
| Part A                                                                                                    |
| 1) How many tarantulas are male?<br>Hint: Sort the table by species!                                                                                                    |
| 2) How many tarantulas are female?                                                                                                    |
| 3) Would you imagine that the distribution of male and female animals will be similar for every species at the shelter? Why or why not?                                                                                                    |
|                                                                                                    |
| Part B                                                                                                    |
| Sometimes we want to compare <i>sub-groups across groups</i> . In this example, we want to compare the distribution of sexes across each species.                                                                                                    |
| Fortunately, Pyret has two functions that let us specify both a group and a subgroup:                                                                                                    |
| <pre># stacked-bar-chart :: ( Table table-name table-name table-na</pre> |
| <pre># multi-bar-chart :: ( Table , String , String ) -&gt; Image</pre>                                                                                                    |
| 4) Make a stacked-bar-chart showing the distribution of sexes across species in our shelter.                                                                                                    |
| 5) Make a multi-bar-chart showing the distribution of sexes across species in our shelter.                                                                                                    |
| 6) What do you notice?                                                                                                    |
|                                                                                                    |
|                                                                                                    |
| 7) What do you wonder?                                                                                                    |
| 7) What do you wonder:                                                                                                    |
| 8) Which display would be most efficient for answering the question: "What percentage of cats are female?" Why?                                                                                                    |
|                                                                                                    |
| 9) Which display would be most efficient for answering the question: "Are there more cats or dogs?" Why?                                                                                                    |
| 10) Write a question of your own that involves comparing subgroups across groups.                                                                                                    |
|                                                                                                    |
| Which display would be most efficient for answering your question? Make the display.                                                                                                    |
| What did you learn?                                                                                                    |
| 11) Write a different question that would be more efficient to answer with the other kind of display.                                                                                                    |
|                                                                                                    |
| What did you learn from making this display?                                                                                                    |
| 9) Which display would be most efficient for answering the question: "Are there more cats or dogs?" Why?  10) Write a question of your own that involves comparing subgroups across groups.  Which display would be most efficient for answering your question?  Make the display.  What did you learn?  11) Write a different question that would be more efficient to answer with the other kind of display.                                                                                                    |

#### Multi Bar & Stacked Bar Charts - Notice and Wonder

The displays on the left are called multi bar charts.

The displays on the right are called **stacked barcharts**.

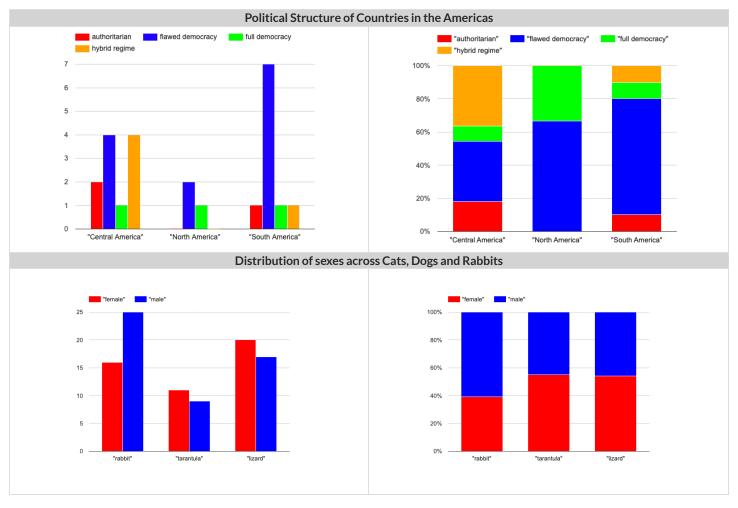

| What do you Notice? | What do you Wonder? |
|---------------------|---------------------|
|                     |                     |
|                     |                     |
|                     |                     |
|                     |                     |
|                     |                     |
|                     |                     |
|                     |                     |

1) Is it possible that the same data was used for the multi bar charts as for the stacked bar charts? How do you know?

2) Write a question that it would be easiest to answer by looking at one of the multi bar charts.

3) Write a question that it would be easiest to answer by looking at one of the stacked bar charts.

#### The Data Cycle

Data Science is all about asking questions of data.

- · Sometimes the answer is easy to compute.
- Sometimes the answer to a question is *already in the dataset* no computation needed.
- Sometimes the answer just sparks more questions!

Each question a Data Scientist asks adds a chapter to the story of their research. Even if a question is a "dead-end", it's valuable to share what the question was and what work you did to answer it!

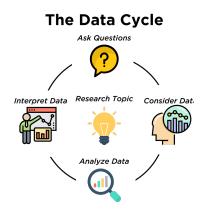

- We start by **Asking Questions** after reviewing and closely observing the data. These questions can come from initial wonderings, or as a result of previous data cycle. Most questions can be broken down into one of four categories:
  - **Lookup questions** Answered by only reading the table, no further calculations are necessary! Once you find the value, you're done! Examples of lookup questions might be "How many legs does Felix have?" or "What species is Sheba?"
  - Arithmetic questions Answered by doing calculations (comparing, averaging, totaling, etc.) with values from one single column. Examples of arithmetic questions might be "How much does the heaviest animal weigh?" or "What is the average age of animals from the shelter?"
  - Statistical questions These often involve multiple steps to answer, and the answer isn't black and white. When we compare two statistics we are actually comparing two data sets. If we ask "are dogs heavier than cats?", we know that not every dog is heavier than every cat! We just want to know if it is generally true or generally false!
  - Questions we can't answer We might wonder where the animal shelter is located, or what time of year the data was gathered! But the data in the table won't help us answer that question, so as Data Scientists we might need to do some research beyond the data. And if nothing turns up, we simply recognize that there are limits to what we can analyze.
- Next, we **Consider Data**, by determining which parts of the data set we need to answer our question. Sometimes we don't have the data we need, so we conduct a survey, observe and record data, or find another existing dataset. Since our data is contained in a table, it's useful to start by asking two questions:
  - What rows do we care about? Is it all the animals? Just the lizards?
  - What columns do we need? Are we examining the ages of the animals? Their weights?
- Then, we **Analyze the Data**, by completing calculations, creating data displays, creating new tables, or filtering existing tables. The results of this step are calculations, patterns, and relationships.
  - Are we making a pie chart? A bar chart? Something else?
- Finally, we Interpret the Data, by answering our original question and summarizing the process we took and the results we found. Sometimes the data cycle ends here, but often these interpretations lead to new questions... and the cycle begins again.

#### Which Question Type?

| name             | type1 | hitpoint | attack | defense | speed |
|------------------|-------|----------|--------|---------|-------|
| Bulbasaur        | Grass | 45       | 49     | 49      | 45    |
| lvysaur          | Grass | 60       | 62     | 63      | 60    |
| Venusaur         | Grass | 80       | 82     | 83      | 80    |
| Mega Venusaur    | Grass | 80       | 100    | 123     | 80    |
| Charmander       | Fire  | 39       | 52     | 43      | 65    |
| Charmeleon       | Fire  | 58       | 64     | 58      | 80    |
| Charizard        | Fire  | 78       | 84     | 78      | 100   |
| Mega Charizard X | Fire  | 78       | 130    | 111     | 100   |
| Mega Charizard Y | Fire  | 78       | 104    | 78      | 100   |
| Squirtle         | Water | 44       | 48     | 65      | 43    |
| Wartortle        | Water | 59       | 63     | 80      | 58    |

Start by filling out **ONLY the "Question Type"** column of the table below.

Based on the Pokemon data above, decide whether each question is best described as:

- Lookup Answered by only reading the table, no further calculations are necessary!
- Arithmetic Answered by doing calculations (comparing, averaging, totalling, etc.) with values from one single column.
- **Statistical** Best asked with "in general" attached, because the answer isn't black and white. If we ask "are dogs heavier than cats?", we know that not every dog is heavier than every cat! We just want to know if it is *generally true* or *generally false*!

|    | Question                                                 | Question Type | Which Rows? | Which Column(s)? |
|----|----------------------------------------------------------|---------------|-------------|------------------|
| 1  | What type is Charizard?                                  |               |             |                  |
| 2  | Which Pokemon is the fastest?                            |               |             |                  |
| 3  | What is Wartortle's attack score?                        |               |             |                  |
| 4  | What is the mean defense score?                          |               |             |                  |
| 5  | What is a typical defense score?                         |               |             |                  |
| 6  | Is Ivysaur faster than Venusaur?                         |               |             |                  |
| 7  | Is speed related to attack score?                        |               |             |                  |
| 8  | What is the most common type?                            |               |             |                  |
| 9  | Does one type tend to be faster than others?             |               |             |                  |
| 10 | Are hitpoints (hp) similar for all Pokemon in the table? |               |             |                  |
| 11 | How many Fire-type Pokemon have a speed of 78?           |               |             |                  |

## Data Cycle: Consider Data

Part 1: For each question below, identify the type of question and fill in the Rows and Columns needed to answer the question.

| Ask Questions      | How old is Boo-boo? What question do you have?                                                                                                    | Question Type (circle one): Lookup Arithmetic Statistical |
|--------------------|----------------------------------------------------------------------------------------------------|-----------------------------------------------------------|
| Consider Data      | Which Rows should we investigate? (All the rows, just the cats, fixed dogs, etc.)  What Column(s) do we need? (age, weight-in-kilograms, weeks, etc.) |                                                           |
| Ask Questions      | Are there more cats than dogs in the shelter? What question do you have?                                                                              | Question Type (circle one): Lookup Arithmetic Statistical |
| Consider Data      | Which Rows should we investigate? (All the rows, just the cats, fixed dogs, etc.)  What Column(s) do we need? (age, weight-in-kilograms, weeks, etc.) |                                                           |
| Part 2: Think of 2 | questions of your own and follow the same process for them.                                                                                           |                                                           |
| Ask Questions      | What question do you have?                                                                                                    | Question Type (circle one): Lookup Arithmetic Statistical |
| Consider Data      | Which Rows should we investigate? (All the rows, just the cats, fixed dogs, etc.)  What Column(s) do we need? (age, weight-in-kilograms, weeks, etc.) |                                                           |
| Ask Questions      | What question do you have?                                                                                                    | Question Type (circle one): Lookup Arithmetic Statistical |
| Consider Data      | Which Rows should we investigate? (All the rows, just the cats, fixed dogs, etc.)                                                                     | 1                                                         |

 $What \, Column (s) \, do \, we \, need? (age, weight-in-kilograms, weeks, etc.)$ 

## Data Cycle: Distribution of Fixed Animals

Using the Expanded Animals Starter File, let's make a pie-chart to see what we can learn about the distribution of fixed animals and what new questions it may lead us to.

| Ask Questions               | Are more animals fixed or unfixed? What question do you have?                                                                                                    | Question Type<br>(circle one):<br>Lookup<br>Arithmetic<br>Statistical |
|-----------------------------|----------------------------------------------------------------------------------------------------|-----------------------------------------------------------------------|
| Consider Data               | All the rows Which Rows should we investigate? (All the rows, just the cats, fixed dogs, etc.)  fixed What Column(s) do we need? (age, weight-in-kilograms, weeks, etc.)                                                                                                    |                                                                       |
| Analyze Data                | What code will make the table or display you want?                                                                                                    |                                                                       |
| Interpret Data              | The chart shows that there are more/less/about the same number of fixed animals unfix unfix some new questions this raises include:                                                                                                    | ked animals.                                                          |
|                             |                                                                                                    |                                                                       |
| Lat's make a stacke         | ed-bar-chart to see if the ratio of fixed to unfixed animals differs by species.                                                                                                    |                                                                       |
| Ask Questions               | How does the ratio of fixed to unfixed animals differ by species? What question do you have?                                                                                                    | Question Type<br>(circle one):<br>Lookup<br>Arithmetic                |
| •                           |                                                                                                    | Statistical                                                           |
| Consider Data               | Which Rows should we investigate? (All the rows, just the cats, fixed dogs, etc.)  What Column(s) do we need? (age, weight-in-kilograms, weeks, etc.)                                                                                                    | Statistical                                                           |
| Consider Data  Analyze Data |                                                                                                    | Statistical                                                           |
|                             | What Column(s) do we need? (age, weight-in-kilograms, weeks, etc.)                                                                                                    | fived                                                                 |
|                             | What Column(s) do we need? (age, weight-in-kilograms, weeks, etc.)  What code will make the table or display you want?  The stacked bar chart shows that species have more/the same number of / animals unfixed animals.                                                                                                    | fived                                                                 |
| Analyze Data                | What Column(s) do we need? (age, weight-in-kilograms, weeks, etc.)  What code will make the table or display you want?  The stacked bar chart shows that species have more/the same number of / species have more/the same number of / species have | fived                                                                 |

## Data Cycle: Distribution of Categorical Columns

Open the Expanded Animals Starter File. Explore the distribution of a categorical column using pie-chart or bar-chart.

| Ask Questions       | What question do you have?                                                                                                    | Question Type<br>(circle one):<br>Lookup<br>Arithmetic<br>Statistical |
|---------------------|----------------------------------------------------------------------------------------------------|-----------------------------------------------------------------------|
| Consider Data       | Which Rows should we investigate? (All the rows, just the cats, fixed dogs, etc.)  What Column(s) do we need? (age, weight-in-kilograms, weeks, etc.) |                                                                       |
| Analyze Data        | what Column(s) do we need: (age, weight-in-knograms, weeks, etc.)                                                                                     |                                                                       |
| Allayze Data        | What code will make the table or display you want?                                                                                                    |                                                                       |
|                     | ☐ The chart shows that there is an even distribution of variable                                                                                      |                                                                       |
| Interpret Data      | ☐ The chart shows that the most commonis/are                                                                                                    |                                                                       |
| O P                 | I notice that                                                                                                    |                                                                       |
|                     | I wonder                                                                                                    |                                                                       |
| w <u> </u>          |                                                                                                    |                                                                       |
|                     | How does the distribution of differ by?      variable variable?                                                                                       |                                                                       |
|                     | • Another question I have is                                                                                                    |                                                                       |
| Explore the distrib | ution of two categorical columns using <b>stacked-bar-chart</b> or <b>multi-bar-chart</b> .                                                           | -                                                                     |
| Ask Questions       | ution of two categorical columns using <b>stacked-bar-chart</b> or <b>multi-bar-chart</b> .                                                           | Question Type                                                         |
| ?                   | What question do you have?                                                                                                    | (circle one):<br>Lookup<br>Arithmetic<br>Statistical                  |
| Consider Data       |                                                                                                    |                                                                       |
|                     | Which Rows should we investigate? (All the rows, just the cats, fixed dogs, etc.)                                                                     |                                                                       |
|                     | What Column(s) do we need? (age, weight-in-kilograms, weeks, etc.)                                                                                    |                                                                       |
| Analyze Data        |                                                                                                    |                                                                       |
|                     |                                                                                                    |                                                                       |
|                     | What code will make the table or display you want?                                                                                                    |                                                                       |
|                     |                                                                                                    |                                                                       |
|                     | When we break the distribution of down by: variable:                                                                                                  |                                                                       |
| Interpret Data      | I notice that                                                                                                    |                                                                       |
|                     |                                                                                                    |                                                                       |
| ₩ 🕮                 | • I wonder                                                                                                    |                                                                       |
|                     | Another question I have is                                                                                                    |                                                                       |

#### Probability, Inference, and Sample Size

How can you tell if a coin is fair, or designed to cheat you? Statisticians know that a fair coin should turn up "heads" about as often as "tails", so they begin with the **null hypothesis:** they assume the coin is fair, and start flipping it over and over to record the results.

A coin that comes up "heads" three times in a row could still be fair! The odds are 1-in-8, so it's totally possible that the null hypothesis is still true. But what if it comes up "heads" five times in a row? Ten times in a row?

Eventually, the chances of the coin being fair get smaller and smaller, and a Data Scientist can say "this coin is a cheat! The chances of it being fair are one in a million!"

By sampling the flips of a coin, we can infer whether the coin itself is fair or not.

Using information from a sample to draw conclusions about the larger population from which the sample was taken is called **Inference** and it plays a major role in Data Science and Statistics! For example:

- If we survey pet owners about whether they prefer cats or dogs, the **null hypothesis** is that the odds of someone preferring dogs are about the same as them preferring cats. And if the first three people we ask vote for dogs (a 1-in-8 chance), the null hypothesis could still be true! But after five people? Ten?
- If we're looking for gender bias in hiring, we might start with the null hypothesis that no such bias exists. If the first three people hired are all men, that doesn't necessarily mean there's a bias! But if 30 out of 35 hires are male, this is evidence that undermines the null hypothesis and suggests a real problem.
- If we poll voters for the next election, the **null hypothesis** is that the odds of voting for one candidate are the same as voting for the other. But if 80 out of 100 people say they'll vote for the same candidate, we might reject the null hypothesis and infer that the population as a whole is biased towards that candidate!

**Sample size matters!** The more bias there is, the smaller the sample we need to detect it. Major biases might need only a small sample, but subtle ones might need a huge sample to be found. However, choosing a **good sample** can be tricky!

Random Samples are a subset of a population in which each member of the subset has an equal chance of being chosen. A random sample is intended to be a representative subset of the population. The larger the random sample, the more closely it will represent the population and the better our inferences about the population will tend to be.

**Grouped Samples** are a subset of a population in which each member of the subset was chosen for a specific reason. For example, we might want to look at the difference in trends between two groups ("Is the age of a dog a bigger factor in adoption time v. the age of a cat?"). This would require making grouped samples of *just the dogs* and *just the cats*.

#### Finding the Trick Coin

Open the Fair Coins Starter File, which defines coin1, coin2, and coin3. Click "Run".

You can flip each coin by evaluating flip (coin1) in the Interactions Area (repeat for coins 2 and 3).

One of these coins is fair, one will land on "heads" 75% of the time, and one will land on "heads" 90% of the time. \*Which one is which?\*

1) Complete the table below by recording the results for five flips of each coin and *totalling* the number of "heads" you saw. Convert the ratio of heads to flips into a *percentage*. Finally, decide whether or not you think each coin is *fair* based on your sample.

| Sample  | co | coin1 |    | coin2 |    | coin3 |  |
|---------|----|-------|----|-------|----|-------|--|
| 1       | Н  | Т     | Н  | Т     | Н  | Т     |  |
| 2       | Н  | Т     | Н  | Т     | Н  | Т     |  |
| 3       | Н  | Т     | Н  | Т     | Н  | Т     |  |
| 4       | Н  | Т     | Н  | Т     | Н  | Т     |  |
| 5       | Н  | Т     | Н  | Т     | Н  | Т     |  |
| #heads  | /5 |       | /5 |       | /5 |       |  |
| % heads |    | %     |    | %     |    | %     |  |
| fair?   | Υ  | N     | Υ  | N     | Υ  | N     |  |

2) Record 15 more flips of each coin in the table below and *total* the number of "heads" you saw *in all 20 flips of each coin*. Convert the ratio of total heads to total flips into a *percentage*. Finally, decide whether you think each coin is fair based on this larger sample.

| Sample  | coin1 |     | co  | in2 | coin3 |   |
|---------|-------|-----|-----|-----|-------|---|
| 6       | Н     | T   | Н   | Т   | Н     | Т |
| 7       | Н     | Т   | Н   | Т   | Н     | Т |
| 8       | Н     | Т   | Н   | Т   | Н     | Т |
| 9       | Н     | Т   | Н   | Т   | Н     | Т |
| 10      | Н     | Т   | Н   | Т   | Н     | Т |
| 11      | Н     | Т   | Н   | Т   | Н     | Т |
| 12      | Н     | Т   | Н   | Т   | Н     | Т |
| 13      | Н     | Т   | Н   | Т   | Н     | Т |
| 14      | Н     | Т   | Н   | Т   | Н     | Т |
| 15      | Н     | Т   | Н   | Т   | Н     | Т |
| 16      | Н     | Т   | Н   | Т   | Н     | Т |
| 17      | Н     | Т   | Н   | Т   | Н     | Т |
| 18      | Н     | Т   | Н   | Т   | Н     | Т |
| 19      | Н     | Т   | Н   | Т   | Н     | Т |
| 20      | Н     | Т   | Н   | Т   | Н     | Т |
| #heads  |       | /20 | /20 |     | /20   |   |
| % heads |       | %   |     | %   |       | % |
| fair?   | Υ     | N   | Y   | N   | Υ     | N |

| 3) Which coin was the easiest to identify?    | fair? | 75%? | 90%? |
|-----------------------------------------------|-------|------|------|
| 4) Why was that coin the easiest to identify? |       |      |      |
|                                               |       |      |      |

# Sampling and Inference

Open the Expanded Animals Starter File, and save a copy.

1) Evaluate the more—animals table in the Interactions Area. This is the *complete* population of animals from the shelter!

Here is a true statement about that population: The population is 47.7% fixed and 52.3% unfixed.

| Type each of the following lines into the Interactions Area and hit "Enter".                                                                                                    |
|----------------------------------------------------------------------------------------------------|
| random-rows(more-animals, 10)                                                                                                    |
| random-rows(more-animals, 40)                                                                                                    |
| 2) What do you get?                                                                                                    |
| 3) What is the Contract for random–rows?                                                                                                    |
| 4) What does the random-rows function do?                                                                                                    |
|                                                                                                    |
|                                                                                                    |
| 5) In the Definitions Area,                                                                                                    |
| <ul> <li>define small-sample to be random-rows (more-animals, 10)</li> </ul>                                                                                                    |
| <ul> <li>define large-sample to be random-rows (more-animals, 40)</li> </ul>                                                                                                    |
| 6) Make a pie-chart for the animals in each sample, showing percentages of fixed and unfixed.                                                                                   |
| The percentage of fixed animals in the entire population is     47.7%                                                                                                    |
| The percentage of fixed animals in small-sample is                                                                                                    |
| The percentage of fixed animals in large-sample is                                                                                                    |
| 7) Make a pie-chart for the animals in each sample, showing percentages for each species.                                                                                       |
| The percentage of tarantulas in the entire population is roughly 5%                                                                                                    |
| The percentage of tarantulas in small-sample is                                                                                                    |
| The percentage of tarantulas in large-sample is                                                                                                    |
|                                                                                                    |
| 8) Click "Run" to direct the computer to generate a different set of random samples of these sizes. Make a new pie-chart for each sample, showing percentages for each species. |
| The percentage of tarantulas in the entire population is     roughly 5%                                                                                                    |
| The percentage of tarantulas in Small-sample is                                                                                                    |
| The percentage of tarantulas in large-sample is                                                                                                    |
|                                                                                                    |
| 9) Which sample size gave us a more accurate inference about the whole population? Why?                                                                                         |
|                                                                                                    |
|                                                                                                    |

#### **Choosing Your Dataset**

When selecting a dataset to explore, *pick something that matters to you!* You'll be working with this data for a while, so you don't want to pick something at random just to get it done.

When choosing a dataset, it's a good idea to consider a few factors:

#### 1. Is it interesting?

Pick a dataset you're genuinely interested in, so that you can explore questions that fascinate you!

#### 2. Is it relevant?

Pick a dataset that deals with something personally relevant to you and your community!

Does this data impact you in any way?

Are there questions you have about the dataset that mean something to you or someone you know?

#### 3. Is it familiar?

Pick a dataset you know about, so you can use your expertise to deepen your analysis! You wouldn't be able to make samples of the Animals Dataset properly if you didn't know that some animals are much bigger or longer-lived than others.

## **Consider and Analyze**

Fill in the tables below by considering the rows and columns you need. Look up the <u>Contract</u> for the display and record the Pyret code you'd need to make it. If time allows, type your code into <u>code.pyret.org (CPO)</u> to see your display!

| Which Rows? Which Column(s)? What will you Create?  All the animals  code:  2) A bar-chart showing the sex of animals from the shelter.  Which Rows? Which Column(s)? What will you Create?  All the animals  code:  3) A histogram of the number of pounds that animals weigh.  Which Rows? Which Column(s)? What will you Create?  All the animals  code:  4) A box-plot of the number of pounds that animals weigh.  Which Rows? Which Column(s)? What will you Create? | 1) A pie-chart showing the species of ani  | mals from the shelter.                          |                       |
|----------------------------------------------------------------------------------------------------|--------------------------------------------|-------------------------------------------------|-----------------------|
| code:  2) A bar-chart showing the sex of animals from the shelter.  Which Rows? Which Column(s)? What will you Create?  All the animals  code:  3) A histogram of the number of pounds that animals weigh.  Which Rows? Which Column(s)? What will you Create?  All the animals  code:  4) A box-plot of the number of pounds that animals weigh.                                                                                                    | Which Rows?                                | Which Column(s)?                                | What will you Create? |
| 2) A bar-chart showing the sex of animals from the shelter.  Which Rows? Which Column(s)? What will you Create?  All the animals  code:  Which Rows? Which Column(s)? What will you Create?  All the animals  code:  All the animals  code:  4) A box-plot of the number of pounds that animals weigh.                                                                                                    | All the animals                            |                                                 |                       |
| Which Rows? Which Column(s)? What will you Create?  All the animals  code:  3) A histogram of the number of pounds that animals weigh.  Which Rows? Which Column(s)? What will you Create?  All the animals  code:  4) A box-plot of the number of pounds that animals weigh.                                                                                                    | code:                                      |                                                 |                       |
| Which Rows? Which Column(s)? What will you Create?  All the animals  code:  3) A histogram of the number of pounds that animals weigh.  Which Rows? Which Column(s)? What will you Create?  All the animals  code:  4) A box-plot of the number of pounds that animals weigh.                                                                                                    |                                            |                                                 |                       |
| code:  3) A histogram of the number of pounds that animals weigh.  Which Rows? Which Column(s)? What will you Create?  All the animals  code:  4) A box-plot of the number of pounds that animals weigh.                                                                                                    |                                            |                                                 |                       |
| code:  3) A histogram of the number of pounds that animals weigh.  Which Rows? Which Column(s)? What will you Create?  All the animals  code:  4) A box-plot of the number of pounds that animals weigh.                                                                                                    | Which Rows?                                | Which Column(s)?                                | What will you Create? |
| 3) A histogram of the number of pounds that animals weigh.  Which Rows? Which Column(s)? What will you Create?  All the animals  code:  4) A box-plot of the number of pounds that animals weigh.                                                                                                    | All the animals                            |                                                 |                       |
| Which Rows? Which Column(s)? What will you Create?  All the animals  code:  4) A box-plot of the number of pounds that animals weigh.                                                                                                    | code:                                      |                                                 |                       |
| Which Rows? Which Column(s)? What will you Create?  All the animals  code:  4) A box-plot of the number of pounds that animals weigh.                                                                                                    |                                            |                                                 |                       |
| All the animals  code:  4) A box-plot of the number of pounds that animals weigh.                                                                                                    | 3) A histogram of the number of pounds the | at animals weigh.                               |                       |
| code:  4) A box-plot of the number of pounds that animals weigh.                                                                                                    | Which Rows?                                | Which Column(s)?                                | What will you Create? |
| 4) A box-plot of the number of pounds that animals weigh.                                                                                                    | All the animals                            |                                                 |                       |
| 4) A box-plot of the number of pounds that animals weigh.                                                                                                    | code:                                      |                                                 |                       |
|                                                                                                    |                                            |                                                 |                       |
| Which Rows? Which Column(s)? What will you Create?                                                                                                    | 4) A box-plot of the number of pounds that | animals weigh.                                  |                       |
|                                                                                                    | Which Rows?                                | Which Column(s)?                                | What will you Create? |
| All the animals                                                                                                    | All the animals                            |                                                 |                       |
| code:                                                                                                    | code:                                      |                                                 |                       |
|                                                                                                    |                                            |                                                 |                       |
| 5) A scatter-plot, using the animals' species as the labels, age as the x-axis, and pounds as the y-axis.                                                                                                    | 5) A scatter-plot, using the animals' spec | ies as the labels, age as the x-axis, and pound | s as the y-axis.      |
| Which Rows? Which Column(s)? What will you Create?                                                                                                    | Which Rows?                                | Which Column(s)?                                | What will you Create? |
| All the animals                                                                                                    | All the animals                            |                                                 |                       |
| code:                                                                                                    | code:                                      |                                                 |                       |
|                                                                                                    |                                            |                                                 |                       |
| 6) A scatter-plot, using the animals' name as the labels, pounds as the x-axis, and weeks as the y-axis.                                                                                                    | 6) A scatter-plot, using the animals' name | as the labels, pounds as the x-axis, and weeks  | as the y-axis.        |
| Which Rows? Which Column(s)? What will you Create?                                                                                                    | Which Rows?                                | Which Column(s)?                                | What will you Create? |
| All the animals                                                                                                    | All the animals                            |                                                 |                       |
| code:                                                                                                    | code:                                      |                                                 |                       |

# My Dataset

| The                                                                              | dataset contains data rows.                    |                                                     |  |  |
|----------------------------------------------------------------------------------|------------------------------------------------|-----------------------------------------------------|--|--|
| 1) I'm interested in this data because                                           |                                                |                                                     |  |  |
| 2) My friends, family or neighbors would be interes                              | sted because                                   |                                                     |  |  |
| 3) Someone else should care about this data becau                                | ise                                            |                                                     |  |  |
| 4) In the table below, write down what you Notice and Wonder about this dataset. |                                                |                                                     |  |  |
| What do you NOTICE?                                                              | What do you WONDER?                            | Question                                            |  |  |
|                                                                                  |                                                | Lookup<br>Arithmetic<br>Statistical<br>Can't Answer |  |  |
|                                                                                  |                                                | Lookup<br>Arithmetic<br>Statistical<br>Can't Answer |  |  |
|                                                                                  |                                                | Lookup<br>Arithmetic<br>Statistical<br>Can't Answer |  |  |
|                                                                                  |                                                | Lookup<br>Arithmetic<br>Statistical<br>Can't Answer |  |  |
|                                                                                  |                                                | Lookup<br>Arithmetic<br>Statistical<br>Can't Answer |  |  |
|                                                                                  |                                                | Lookup<br>Arithmetic<br>Statistical<br>Can't Answer |  |  |
| 5) Consider each Wonder you wrote above and Cir                                  | rcle what type of question it is.              |                                                     |  |  |
| Choose two columns to describe below.                                            |                                                |                                                     |  |  |
| 6), which contains _                                                             | data. Example values from this column include: |                                                     |  |  |
| 7), which contains _                                                             | data. Example values from this column include: |                                                     |  |  |

## Data Cycle: Categorical Data

Use the Data Cycle to explore the distribution of one or more categorical columns using pie-charts and bar-charts, and record your findings.

| Ask Questions                   | What question do you have?                                                                                                    | Question Type<br>(circle one):<br>Lookup<br>Arithmetic<br>Statistical |
|---------------------------------|----------------------------------------------------------------------------------------------------|-----------------------------------------------------------------------|
| Consider Data                   | Which Rows should we investigate? (All the rows, just the cats, fixed dogs, etc.)                                                                                                    |                                                                       |
| Analyze Data                    | What Column(s) do we need? (age, weight-in-kilograms, weeks, etc.)                                                                                                    |                                                                       |
|                                 | What code will make the table or display you want?                                                                                                    |                                                                       |
| Interpret Data                  | What did you find out? What can you infer?                                                                                                    |                                                                       |
|                                 | What - if any - new question(s) does this raise?                                                                                                    |                                                                       |
|                                 |                                                                                                    |                                                                       |
|                                 |                                                                                                    |                                                                       |
| Ask Questions                   | What question do you have?                                                                                                    | Question Type<br>(circle one):<br>Lookup<br>Arithmetic<br>Statistical |
| Ask Questions  ?  Consider Data | Which Rows should we investigate? (All the rows, just the cats, fixed dogs, etc.)                                                                                                    | (circle one):<br>Lookup<br>Arithmetic                                 |
| ?                               |                                                                                                    | (circle one):<br>Lookup<br>Arithmetic                                 |
| Consider Data                   | Which Rows should we investigate? (All the rows, just the cats, fixed dogs, etc.)                                                                                                    | (circle one):<br>Lookup<br>Arithmetic                                 |
| Consider Data                   | Which Rows should we investigate? (All the rows, just the cats, fixed dogs, etc.)  What Column(s) do we need? (age, weight-in-kilograms, weeks, etc.)                                                     | (circle one):<br>Lookup<br>Arithmetic                                 |
| Consider Data  Analyze Data     | Which Rows should we investigate? (All the rows, just the cats, fixed dogs, etc.)  What Column(s) do we need? (age, weight-in-kilograms, weeks, etc.)  What code will make the table or display you want? | (circle one):<br>Lookup<br>Arithmetic                                 |

#### **Histograms**

To best understand histograms, it's helpful to contrast them first with bar charts.

Bar charts show the number of rows belonging to a given category. The more rows in each category, the taller the bar.

- Bar charts provide a visual representation of the frequency of values in a categorical column.
- There's no strict numerical way to order these bars.
  - The count of red, yellow and blue balloons would make sense no matter what order they get presented in.
  - But sometimes there's an order that makes sense. For example, it would be logical to show the count of t-shirt sizes in order of smallest to largest shirt.

**Histograms** show the number of rows that fall within certain intervals, or "bins", on a horizontal axis. The more rows that fall within a particular "bin", the taller the bar.

- Histograms provide a visual representation of the frequencies (or relative frequencies) of values in a **quantitative** column.
- Quantitative data can always be ordered, so the bars of a histogram always progress from smallest (on the left) to largest (on the right).
- When dealing with histograms, it's important to select a good **bin size**. If the bins are too small or too large, it is difficult to see the shape of the dataset. Choosing a good bin size can take some trial and error!

The **shape** of a dataset tells us which values are more or less common.

• In a **symmetric** dataset, values are just as likely to occur a certain distance above the mean as below the mean. Each side of a symmetric distribution looks almost like a mirror-image of the other.

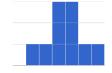

- Some extreme values may be far greater or far lower than the other values in a dataset. These extreme values are called **outliers**.
- A dataset that is **skewed left** has a few values that are unusually low. The histogram for a skewed left dataset has a few data points that are stretched out to the left (lower) end of the x-axis.

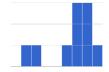

• A dataset that is **skewed right** has a few values that are unusually high. The histogram for a skewed right dataset has a few data points that are stretched out to the right (higher) end of the x-axis.

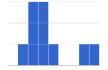

- One way to visualize the difference between a histogram of data that is **skewed left** or **skewed right** is to think about the lengths of our toes on our left and right feet.
  - Much like the bar lengths of a histogram that is "skewed left", our left feet have smaller toes on the left and a bigger toe on the right.

Our right feet have the big toe on the left and smaller toes on the right, more closely resembling the shape of a histogram of "skewed right" data.

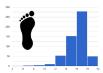

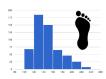

## $Summarizing \, Columns \, with \, Bar \, Charts \, \& \, Histograms$

| name      | species  | age | pounds |
|-----------|----------|-----|--------|
| "Sasha"   | "cat"    | 1   | 6.5    |
| "Boo-boo" | "dog"    | 11  | 12.3   |
| "Felix"   | "cat"    | 16  | 9.2    |
| "Nori"    | "dog"    | 6   | 35.3   |
| "Wade"    | "cat"    | 1   | 3.2    |
| "Nibblet" | "rabbit" | 6   | 4.3    |
| "Maple"   | "dog"    | 3   | 51.6   |

| 1 | How many cats are there in the table above?                      |  |
|---|------------------------------------------------------------------|--|
| 2 | How many dogs are there?                                         |  |
| 3 | How many animals weigh between 0 and 20 pounds?                  |  |
| 4 | How many animals weigh between 20 and 40 pounds?                 |  |
| 5 | Are there more animals weighing 40-60 pounds than 60-140 pounds? |  |

The two displays below both summarize this table. The display on the left is a **Bar Chart**, while the one on the right is a **Histogram**. What is similar about them? What is different?

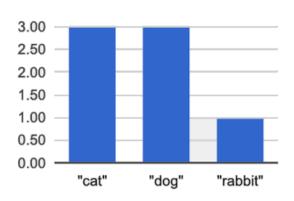

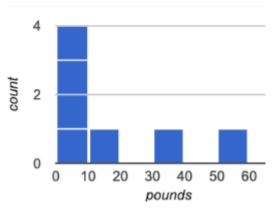

### **Making Histograms**

Suppose we have a dataset for a group of 50 adults, showing the number of teeth each person has:

| Number of teeth | Count |
|-----------------|-------|
| 0               | 5     |
| 22              | 1     |
| 26              | 1     |
| 27              | 1     |
| 28              | 4     |
| 29              | 3     |
| 30              | 5     |
| 31              | 3     |
| 32              | 27    |

**Draw a histogram for the table in the space below.** For each row, find which interval (or "bin") on the x-axis represents the right number of teeth. Then fill in the box so that its height is equal to the *sum of the counts* that fit into that interval. One of the intervals has been completed for you.

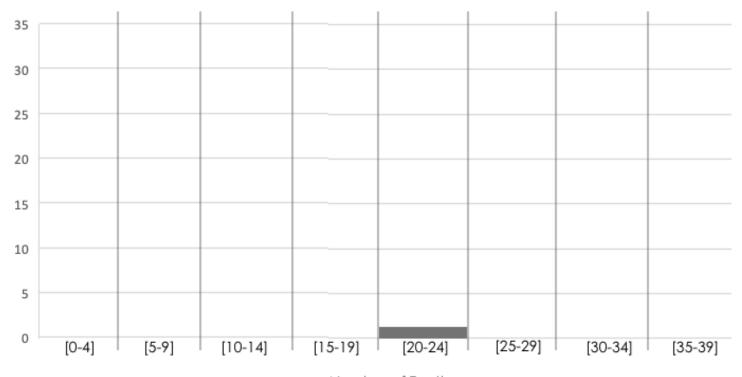

### **Reading Histograms**

Students watched 5 videos, and rated them on a scale of 1 to 10. The average score for every video is the same (5.5).

Match the summary description (left) with the *shape* of the histogram of student ratings (right).

- The x-axis shows the score, and the y-axis shows the number of students who gave it that score.
- These axes are intentionally unlabeled the shapes of the ratings distributions were very different! And that's the focus here.

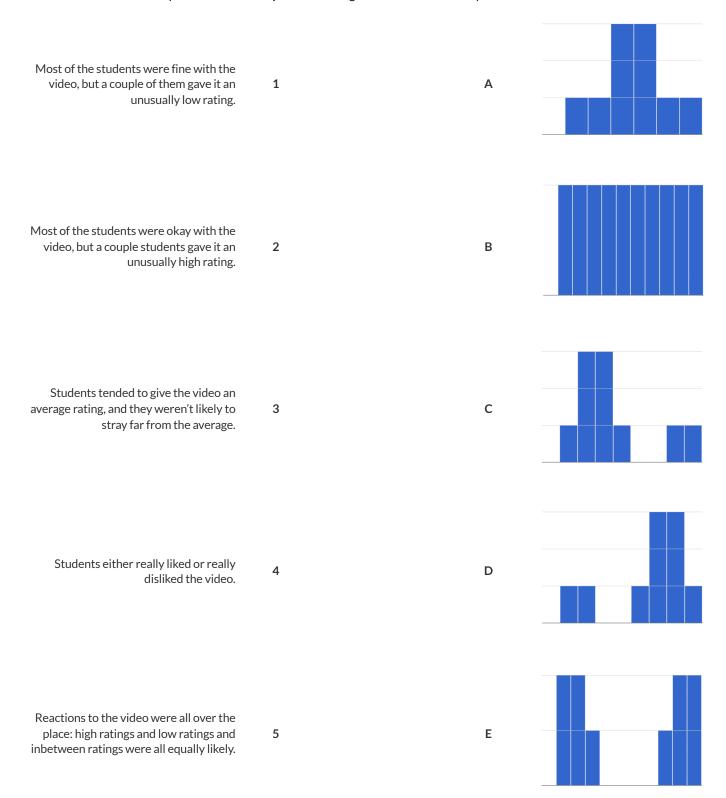

# Choosing the Right Bin Size

Open your saved <u>Animals Starter File</u>, or make a new copy, and click "Run".

| # | histogram | :: | ( <u>Table</u> , | String, | String,     | Number)  | -> | Image |
|---|-----------|----|------------------|---------|-------------|----------|----|-------|
|   | _         |    | table-name       | labels  | column-name | bin-size |    | _     |

| Make a histogram for the "weeks" column in the animals-table, using a bin size of 10 and the "name" column for your labels.       |
|----------------------------------------------------------------------------------------------------|
| 1) How many animals took between 0 and 10 weeks to be adopted?                                                                    |
| 2) How many animals took between 10 and 20 weeks to be adopted?                                                                   |
| Try some other bin sizes (be sure to experiment with bigger and smaller bins!)                                                    |
| 3) What shape emerges?                                                                                                    |
| 4) What bin size gives you the best picture of the distribution? (Note: ideally your histogram should have between 5 and 10 bars) |
| 5) Are there any outliers? If so, are they high or low?                                                                           |
| 6) How many animals took between 0 and 5 weeks to be adopted?                                                                     |
| 7) How many animals took between 5 and 10 weeks to be adopted?                                                                    |
| 8) What else do you Notice? What do you Wonder?                                                                                   |
|                                                                                                    |
|                                                                                                    |
|                                                                                                    |
|                                                                                                    |
|                                                                                                    |
|                                                                                                    |
|                                                                                                    |
|                                                                                                    |
|                                                                                                    |
| 9) What was a typical time to adoption?                                                                                           |
|                                                                                                    |

## Data Cycle: Shape of the Animals Dataset

Use the Data Cycle to explore the distribution of one or more quantitative columns in <u>Animals Starter File</u> using **histograms**.

| Ask Questions                | What is the shape of the age column of the Animals dataset? What question do you have?                                                                | Question Type<br>(circle one):<br>Lookup<br>Arithmetic<br>Statistical |
|------------------------------|----------------------------------------------------------------------------------------------------|-----------------------------------------------------------------------|
| Consider Data                | Which Rows should we investigate? (All the rows, just the cats, fixed dogs, etc.)  What Column(s) do we need? (age, weight-in-kilograms, weeks, etc.) |                                                                       |
| Analyze Data                 | What code will make the table or display you want?                                                                                                    |                                                                       |
| Interpret Data               | The histogram I created is for                                                                                                    | size because                                                          |
|                              |                                                                                                    |                                                                       |
| Ask Questions                | What question do you have?                                                                                                    | Question Type (circle one): Lookup Arithmetic Statistical             |
| Ask Questions  Consider Data | Which Rows should we investigate? (All the rows, just the cats, fixed dogs, etc.)                                                                     | (circle one):<br>Lookup                                               |
| ?                            |                                                                                                    | (circle one):<br>Lookup<br>Arithmetic                                 |
| Consider Data                | Which Rows should we investigate? (All the rows, just the cats, fixed dogs, etc.)  What Column(s) do we need? (age, weight-in-kilograms, weeks, etc.) | (circle one): Lookup Arithmetic Statistical                           |

## Data Cycle: Shape of My Dataset

Use the Data Cycle to explore the distribution of one or more quantitative columns from <u>your chosen dataset</u> using **histograms**, and write down your findings.

| Ask Questions                                   | What question do you have?                                                                                                    | Question Type<br>(circle one):<br>Lookup<br>Arithmetic<br>Statistical |
|-------------------------------------------------|----------------------------------------------------------------------------------------------------|-----------------------------------------------------------------------|
| Consider Data                                   | Which Rows should we investigate? (All the rows, just the cats, fixed dogs, etc.)  What Column(s) do we need? (age, weight-in-kilograms, weeks, etc.)                                                                                                    |                                                                       |
| Analyze Data                                    | If you only need some rows, define your filter function here (Need help? Use the Design Recipe!)  If you need to make a new column, define your builder function here (Need help? Use the Design Recipe!)                                                                                                    |                                                                       |
|                                                 | What code will make the table or display you want?                                                                                                    |                                                                       |
| Interpret Data                                  | What did you find out? What can you infer?                                                                                                    |                                                                       |
| <b>\  \  \  \  \  \  \  \  \  \  \  \  \  \</b> | What - if any - new question(s) does this raise?                                                                                                    |                                                                       |
|                                                 |                                                                                                    |                                                                       |
| Ask Questions                                   |                                                                                                    | Ouestion Type                                                         |
| Ask Questions                                   | What question do you have?                                                                                                    | Question Type (circle one): Lookup Arithmetic Statistical             |
| Ask Questions ? Consider Data                   | What question do you have?                                                                                                    | (circle one):<br>Lookup<br>Arithmetic                                 |
| ?                                               | Which Rows should we investigate? (All the rows, just the cats, fixed dogs, etc.)                                                                                                    | (circle one):<br>Lookup<br>Arithmetic                                 |
| ?                                               |                                                                                                    | (circle one):<br>Lookup<br>Arithmetic                                 |
| ?                                               | Which Rows should we investigate? (All the rows, just the cats, fixed dogs, etc.)                                                                                                    | (circle one):<br>Lookup<br>Arithmetic                                 |
| Consider Data                                   | Which Rows should we investigate? (All the rows, just the cats, fixed dogs, etc.)  What Column(s) do we need? (age, weight-in-kilograms, weeks, etc.)                                                                                                    | (circle one):<br>Lookup<br>Arithmetic                                 |
| Consider Data                                   | Which Rows should we investigate? (All the rows, just the cats, fixed dogs, etc.)  What Column(s) do we need? (age, weight-in-kilograms, weeks, etc.)  If you only need some rows, define your filter function here (Need help? Use the Design Recipe!)                                                                                                    | (circle one):<br>Lookup<br>Arithmetic                                 |
| Consider Data                                   | Which Rows should we investigate? (All the rows, just the cats, fixed dogs, etc.)  What Column(s) do we need? (age, weight-in-kilograms, weeks, etc.)  If you only need some rows, define your filter function here (Need help? Use the Design Recipe!)  If you need to make a new column, define your builder function here (Need help? Use the Design Recipe!)                                                     | (circle one):<br>Lookup<br>Arithmetic                                 |
| Consider Data  Analyze Data                     | Which Rows should we investigate? (All the rows, just the cats, fixed dogs, etc.)  What Column(s) do we need? (age, weight-in-kilograms, weeks, etc.)  If you only need some rows, define your filter function here (Need help? Use the Design Recipe!)  If you need to make a new column, define your builder function here (Need help? Use the Design Recipe!)  What code will make the table or display you want? | (circle one):<br>Lookup<br>Arithmetic                                 |

# Identifying Shape - Histograms

Describe the shape of the histograms on the left. Do your best to incorporate the vocabulary you've been introduced to.

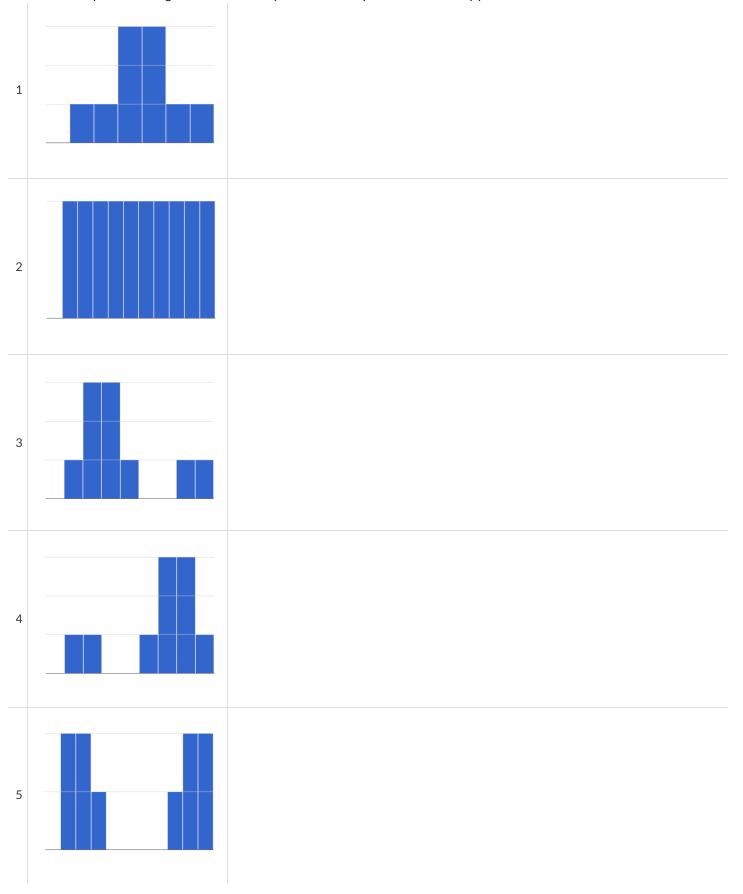

## Data Cycle: Shape of the Animals Dataset

Describe two **histograms** made from columns of the animals dataset.

The first question is provided. You'll need to come up with the second question on your own!

| Ask Questions                   | What is the distribution of weight among all animals at the shelter? What question do you have?                                                                                                    | Question Type<br>(circle one):<br>Lookup<br>Arithmetic<br>Statistical |
|---------------------------------|----------------------------------------------------------------------------------------------------|-----------------------------------------------------------------------|
| Consider Data                   | Which Rows should we investigate? (All the rows, just the cats, fixed dogs, etc.)  What Column(s) do we need? (age, weight-in-kilograms, weeks, etc.)                                                                                                    |                                                                       |
| Analyze Data                    | what Columns, do we need: (age, weight-in-knograms, weeks, etc.)                                                                                                    |                                                                       |
|                                 | What code will make the table or display you want?                                                                                                    |                                                                       |
|                                 | The histogram I created is for from dataset or subset                                                                                                    | ·                                                                     |
| Interpret Data                  | The shape of this histogram is and gaps at and gaps at |                                                                       |
|                                 | I notice that  Consider statements like: Most of the histogram's area is/A small amount of the histograms area trails out/et                                                                                                    |                                                                       |
| <b>w</b> —                      |                                                                                                    |                                                                       |
|                                 | I wonder                                                                                                    | _                                                                     |
|                                 |                                                                                                    |                                                                       |
| Ask Questions                   | What question do you have?                                                                                                    | Question Type<br>(circle one):<br>Lookup<br>Arithmetic<br>Statistical |
| Ask Questions  ?  Consider Data | What question do you have?  Which Rows should we investigate? (All the rows, just the cats, fixed dogs, etc.)                                                                                                    | (circle one):<br>Lookup<br>Arithmetic                                 |
| ?                               | What question do you have?                                                                                                    | (circle one):<br>Lookup<br>Arithmetic                                 |
| Consider Data                   | What question do you have?  Which Rows should we investigate? (All the rows, just the cats, fixed dogs, etc.)                                                                                                    | (circle one):<br>Lookup<br>Arithmetic                                 |
| Consider Data                   | What question do you have?  Which Rows should we investigate? (All the rows, just the cats, fixed dogs, etc.)  What Column(s) do we need? (age, weight-in-kilograms, weeks, etc.)                                                                                                    | (circle one):<br>Lookup<br>Arithmetic                                 |
| Consider Data                   | What question do you have?  Which Rows should we investigate? (All the rows, just the cats, fixed dogs, etc.)  What Column(s) do we need? (age, weight-in-kilograms, weeks, etc.)  What code will make the table or display you want?  The histogram I created is for                                                                                                    | (circle one): Lookup Arithmetic Statistical                           |
| Consider Data  Analyze Data     | What question do you have?  Which Rows should we investigate? (All the rows, just the cats, fixed dogs, etc.)  What Column(s) do we need? (age, weight-in-kilograms, weeks, etc.)  What code will make the table or display you want?  The histogram I created is for                                                                                                    | (circle one): Lookup Arithmetic Statistical                           |

### Outliers: Should they Stay or Should they Go?

Tahli and Fernando are looking at a scatter plot showing the relationship between poverty and test scores at schools in Michigan. They find a trend, with low-poverty schools generally having higher test scores than high-poverty schools. However, one school is an extreme outlier: the highest poverty school in the state also has higher test scores than most of the other schools!

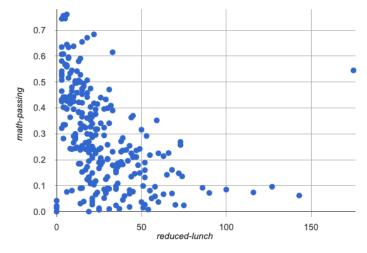

Tahli thinks the outlier should be removed before they start analyzing, and Fernando thinks it should stay. Here are their reasons:

| Maybe it's not a mistake or a special school! Maybe the school has an amazing new strategy that's different from other schools! Instead of removing an inconvenient data point from the analysis, we should be focusing our analysis on what is happening there.  ation might help you make your decision? |
|----------------------------------------------------------------------------------------------------|
| ation might help you make your decision?                                                                                                    |
| ation might help you make your accision.                                                                                                    |
|                                                                                                    |
|                                                                                                    |
|                                                                                                    |
| -                                                                                                    |

#### **Measures of Center**

#### There are three values used to report the *center* of a dataset.

- Each of these measures of center summarizes a whole column of quantitative data using just one number:
  - The **mean** of a dataset is the average of all the numbers.
  - The **median** of a dataset is a value that is smaller than half the dataset, and larger than the other half. In an ordered list the median will either be the middle number or the average of the two middle numbers.
  - The mode(s) of a dataset is the value (or values) occurring most often. When all of the values occur equally often, a dataset has no mode.

#### Which Measure of Center is most typical, depends on the shape of the data and the number of values.

- When a dataset is symmetric, values are just as likely to occur a certain distance above the mean as below the mean, and the median and mean are usually close together.
- When a dataset is asymmetric, the median is a more decriptive measure of center than the median.
  - A dataset with left skew has a few values that are unusually low, which pull the mean below the median.
  - A dataset with right skew has a few values that are unusually high, which pull the mean above the median.
- When a dataset contains a small number of values, the mode may be the most descriptive measure of center. (Note that a small number of values is not the same as a small number of data points!)

### What Value is Typical?

If we plotted all 32 animals' weights as points on a number line, it would look something like this:

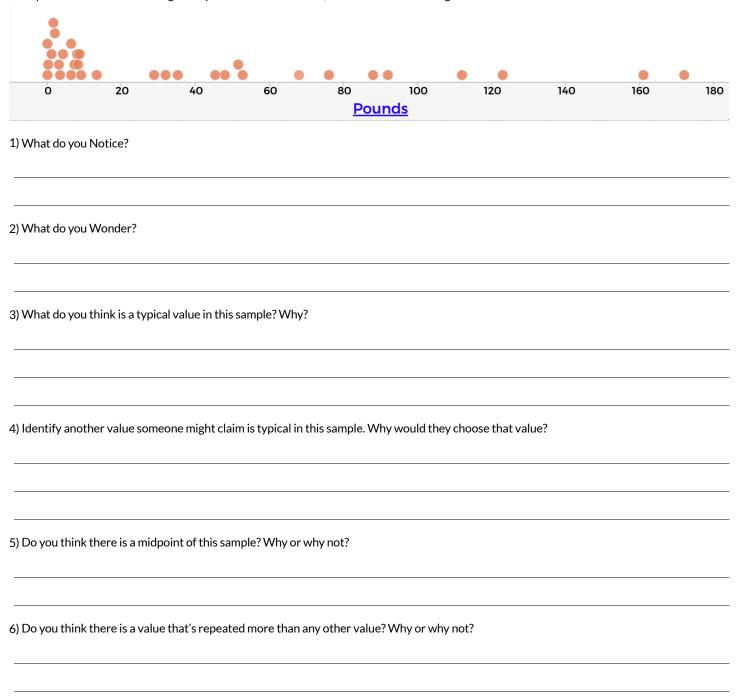

# Summarizing Columns with Measures of Center

| Summarizing the Pounds Column                                                               | n                                                 |                                                              |
|---------------------------------------------------------------------------------------------|---------------------------------------------------|--------------------------------------------------------------|
| Find the measures of center to summarize the                                                | pounds column of the Animals S                    | <u>Starter File</u> .                                        |
| 1) The three measures of center for this column                                             | n are:                                            |                                                              |
| Mean (Average)                                                                              | Median                                            | Mode(s)                                                      |
| mean(animals-table, "pounds")                                                               | median(animals—table, "pounds")                   | <pre>modes(animals-table, "pounds")</pre>                    |
|                                                                                             |                                                   |                                                              |
| 2) To take the average of a column, we add all the                                          | ne numbers in that column and divide by the nun   | nber of rows. Will that work for every column?               |
|                                                                                             |                                                   |                                                              |
| 3) The mean is higher than/lower than/about equal to                                        | ne median, which suggests the shape is skewed rig | tht (high outliers) / skewed left (low outliers) / symmetric |
| 4) Which do you think is the most useful measu                                              | re for this column of data? Why?                  |                                                              |
| ★ For which column(s) in the animals table do                                               | you think the modes might be a good measure of    | f center? Why?                                               |
| Summarizing the                                                                             | Column                                            |                                                              |
| Find the measures of center to summarize the                                                | column of the Animals S                           | Starter File.                                                |
| The three measures of center for this column a                                              | re:                                               |                                                              |
| Mean (Average)                                                                              | Median                                            | Mode(s)                                                      |
| The mean is higher than/lower than/about equal to                                           | median, which suggests the shape isskewed right   | (high outliers) / skewed left (low outliers) / symmetric     |
| $\bigstar$ Four animals weighing 5, 5, 10, and 100 pour (because $5+5+10+100=120$ and $120$ | - · · · · · · · · · · · · · · · · · · ·           |                                                              |
| Can you think of another set of four animals the                                            | at would have the same average? How many set:     | s can you come up with?                                      |
|                                                                                             |                                                   |                                                              |
|                                                                                             |                                                   |                                                              |

### **Critiquing Written Findings**

Consider the following dataset, representing the heaviest bench press (in lbs) for ten powerlifters: 135, 95, 230, 135, 203, 55, 1075, 135, 110, 185

1) In the space below, rewrite this dataset in sorted order.

2) In the table below, compute the measures of center for this dataset.

| Mean (Average) | Median | Mode(s) |
|----------------|--------|---------|
|                |        |         |
|                |        |         |

3) The following statements are correct ... but misleading. Write down the reason why.

| Statement                                                                                               | Why it's misleading |
|----------------------------------------------------------------------------------------------------|---------------------|
| "More personal records are set<br>at 135 lbs than any other<br>weight!"                                 |                     |
| "The average powerlifter can<br>bench press 235 lbs."                                                   |                     |
| "With a median of 135, that<br>means that half the people in<br>this group can't even lift 135<br>lbs." |                     |

## **Data Cycle Practice**

 $\textit{Open the } \underline{\textit{Animals Starter File}}. \textit{Complete both of the Data Cycles shown here, which have questions defined to get you started}.$ 

| Ask Questions                | What is the mean age for cats at the shelter? What question do you have?                                                                                                    | Question Type<br>(circle one):<br>Lookup<br>Arithmetic<br>Statistical |  |  |  |  |  |  |  |
|------------------------------|----------------------------------------------------------------------------------------------------|-----------------------------------------------------------------------|--|--|--|--|--|--|--|
| Consider Data                | Which Rows should we investigate? (All the rows, just the cats, fixed dogs, etc.)                                                                                                    |                                                                       |  |  |  |  |  |  |  |
| Analyze Data                 | What Column(s) do we need? (age, weight-in-kilograms, weeks, etc.)  If you only need some rows, define your filter function here (Need help? Use the Design Recipe!)  If you need to make a new column, define your builder function here (Need help? Use the Design Recipe!)                                                                                                    |                                                                       |  |  |  |  |  |  |  |
|                              | What code will make the table or display you want?                                                                                                    |                                                                       |  |  |  |  |  |  |  |
| Interpret Data               | What did you find out? What can you infer?                                                                                                    |                                                                       |  |  |  |  |  |  |  |
|                              | What - if any - new question(s) does this raise?                                                                                                    |                                                                       |  |  |  |  |  |  |  |
|                              |                                                                                                    |                                                                       |  |  |  |  |  |  |  |
| Ask Questions                | What is the median time it takes for an animal to be adopted? What question do you have?                                                                                                    | Question Type<br>(circle one):<br>Lookup<br>Arithmetic<br>Statistical |  |  |  |  |  |  |  |
| Ask Questions  Consider Data | What question do you have?  Which Rows should we investigate? (All the rows, just the cats, fixed dogs, etc.)                                                                                                    | (circle one):<br>Lookup<br>Arithmetic                                 |  |  |  |  |  |  |  |
| ?                            | What question do you have?                                                                                                    | (circle one):<br>Lookup<br>Arithmetic                                 |  |  |  |  |  |  |  |
| Consider Data                | What question do you have?  Which Rows should we investigate? (All the rows, just the cats, fixed dogs, etc.)  What Column(s) do we need? (age, weight-in-kilograms, weeks, etc.)  If you only need some rows, define your filter function here (Need help? Use the Design Recipe!)  If you need to make a new column, define your builder function here (Need help? Use the Design Recipe!)                                                     | (circle one):<br>Lookup<br>Arithmetic                                 |  |  |  |  |  |  |  |
| Consider Data                | What question do you have?  Which Rows should we investigate? (All the rows, just the cats, fixed dogs, etc.)  What Column(s) do we need? (age, weight-in-kilograms, weeks, etc.)  If you only need some rows, define your filter function here (Need help? Use the Design Recipe!)                                                                                                    | (circle one):<br>Lookup<br>Arithmetic                                 |  |  |  |  |  |  |  |
| Consider Data  Analyze Data  | What question do you have?  Which Rows should we investigate? (All the rows, just the cats, fixed dogs, etc.)  What Column(s) do we need? (age, weight-in-kilograms, weeks, etc.)  If you only need some rows, define your filter function here (Need help? Use the Design Recipe!)  If you need to make a new column, define your builder function here (Need help? Use the Design Recipe!)  What code will make the table or display you want? | (circle one):<br>Lookup<br>Arithmetic                                 |  |  |  |  |  |  |  |

# Data Cycle Practice

Open your chosen dataset. Complete both of the Data Cycles shown here.

| Open <u>your cnosen c</u>       |                                                                                                    |                                                           |
|---------------------------------|----------------------------------------------------------------------------------------------------|-----------------------------------------------------------|
| Ask Questions                   |                                                                                                    | Question Type (circle one):                               |
| (3)                             | What question do you have?                                                                                                    | Lookup<br>Arithmetic<br>Statistical                       |
| Consider Data                   |                                                                                                    |                                                           |
|                                 | Which Rows should we investigate? (All the rows, just the cats, fixed dogs, etc.)                                                                                                    |                                                           |
|                                 | What Column(s) do we need? (age, weight-in-kilograms, weeks, etc.)                                                                                                    |                                                           |
| Analyze Data                    | If you only need some rows, define your filter function here (Need help? Use the Design Recipe!)                                                                                                    |                                                           |
|                                 | If you need to make a new column, define your builder function here (Need help? Use the Design Recipe!)                                                                                                    |                                                           |
|                                 | What code will make the table or display you want?                                                                                                    |                                                           |
| Interpret Data                  | What did you find out? What can you infer?                                                                                                    |                                                           |
|                                 | What - if any - new question(s) does this raise?                                                                                                    |                                                           |
|                                 |                                                                                                    |                                                           |
|                                 |                                                                                                    |                                                           |
| Ask Questions                   |                                                                                                    | Question Type<br>(circle one):                            |
| Ask Questions                   | What question do you have?                                                                                                    | Question Type (circle one): Lookup Arithmetic Statistical |
| Ask Questions  ?  Consider Data |                                                                                                    | (circle one): Lookup Arithmetic                           |
| Consider Data                   | Which Rows should we investigate? (All the rows, just the cats, fixed dogs, etc.)                                                                                                    | (circle one): Lookup Arithmetic                           |
| ?                               |                                                                                                    | (circle one): Lookup Arithmetic                           |
| Consider Data                   | Which Rows should we investigate? (All the rows, just the cats, fixed dogs, etc.)                                                                                                    | (circle one): Lookup Arithmetic                           |
| Consider Data                   | Which Rows should we investigate? (All the rows, just the cats, fixed dogs, etc.)  What Column(s) do we need? (age, weight-in-kilograms, weeks, etc.)                                                                                                    | (circle one): Lookup Arithmetic                           |
| Consider Data                   | Which Rows should we investigate? (All the rows, just the cats, fixed dogs, etc.)  What Column(s) do we need? (age, weight-in-kilograms, weeks, etc.)  If you only need some rows, define your filter function here (Need help? Use the Design Recipe!)                                                                                                    | (circle one): Lookup Arithmetic                           |
| Consider Data                   | Which Rows should we investigate? (All the rows, just the cats, fixed dogs, etc.)  What Column(s) do we need? (age, weight-in-kilograms, weeks, etc.)  If you only need some rows, define your filter function here (Need help? Use the Design Recipe!)  If you need to make a new column, define your builder function here (Need help? Use the Design Recipe!)                                                                                                 | (circle one): Lookup Arithmetic                           |
| Consider Data                   | Which Rows should we investigate? (All the rows, just the cats, fixed dogs, etc.)  What Column(s) do we need? (age, weight-in-kilograms, weeks, etc.)  If you only need some rows, define your filter function here (Need help? Use the Design Recipe!)  If you need to make a new column, define your builder function here (Need help? Use the Design Recipe!)  What code will make the table or display you want?                                             | (circle one): Lookup Arithmetic                           |
| Consider Data  Analyze Data     | Which Rows should we investigate? (All the rows, just the cats, fixed dogs, etc.)  What Column(s) do we need? (age, weight-in-kilograms, weeks, etc.)  If you only need some rows, define your filter function here (Need help? Use the Design Recipe!)  If you need to make a new column, define your builder function here (Need help? Use the Design Recipe!)  What code will make the table or display you want?                                             | (circle one): Lookup Arithmetic                           |
| Consider Data  Analyze Data     | Which Rows should we investigate? (All the rows, just the cats, fixed dogs, etc.)  What Column(s) do we need? (age, weight-in-kilograms, weeks, etc.)  If you only need some rows, define your filter function here (Need help? Use the Design Recipe!)  If you need to make a new column, define your builder function here (Need help? Use the Design Recipe!)  What code will make the table or display you want?  What did you find out? What can you infer? | (circle one): Lookup Arithmetic                           |
| Consider Data  Analyze Data     | Which Rows should we investigate? (All the rows, just the cats, fixed dogs, etc.)  What Column(s) do we need? (age, weight-in-kilograms, weeks, etc.)  If you only need some rows, define your filter function here (Need help? Use the Design Recipe!)  If you need to make a new column, define your builder function here (Need help? Use the Design Recipe!)  What code will make the table or display you want?  What did you find out? What can you infer? | (circle one): Lookup Arithmetic                           |

#### Measures of Spread

#### Data Scientists measure the spread of a dataset using a five-number summary:

- Minimum: the smallest value in a dataset it starts the first quarter
- · Q1 (lower quartile): the number that separates the first quarter of the data from the second quarter of the data
- **Q2** (Median): the middle value (median) in a dataset
- Q3 (upper quartile): the value that separates the third quarter of the data from the last
- Maximum: the largest value in a dataset it ends the fourth quarter of the data

#### The five-number summary can be used to draw a box plot.

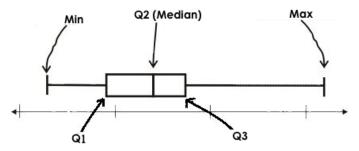

- Each of the four sections of the box plot contains 25% of the data.
  - If the values are distributed evenly across the range, the four sections of the box plot will be equal in width.
  - Uneven distributions will show up as differently-sized sections of a box plot.
- The left whisker extends from the minimum to Q1.
- The **box**, or **interquartile range**, extends from Q1 to Q3. It is divided into 2 parts by the **median**. Each of those parts contains 25% of the data, so the whole box contains the central 50% of the data.
- The right whisker extends from Q3 to the maximum.

#### The box plot above, for example, tells us that:

- The minimum weight is about 165 pounds. The median weight is about 220 pounds. The maximum weight is about 310 pounds.
- The data is not evenly distributed across the range:
  - o 1/4 of the players weigh roughly between 165 and 195 pounds
  - $\circ \quad 1/4 \ \text{of the players weigh roughly between 195 and 220 pounds} \\$
  - $\circ$  1/4 of the players weigh roughly between 220 and 235 pounds
  - 1/4 of the players weigh roughly between 235 and 310 pounds
  - 50% of the players weigh roughly between 165 and 220 pounds
  - 50% of the players weigh roughly between 195 and 235 pounds
  - $\circ \quad$  50% of the players weigh roughly between 220 and 310 pounds
- The densest concentration of players' weights is between 220 and 235 pounds.
- Because the widest section of the box plot is between 235 and 310 pounds, we understand that the weights of the heaviest 25% fall across a wider span than the others.
  - o 310 may be an outlier
  - the weights of the players weighing between 235 pounds 310 pounds could be evenly distributed across the range
  - o or all of the players weighing over 235 pounds may weigh around 310 pounds.

# Summarizing Columns with Measures of Spread

| Summarizing the Po             | unds Column                |                                  |                               |          |
|--------------------------------|----------------------------|----------------------------------|-------------------------------|----------|
| Get the values to summarize    | the spread of thep         | ounds column of the              | Animals Starter File by typ   | ping     |
| box-plot(animals-              | -table, "pounds") into     | the Interactions Area.           |                               |          |
| 1) My five-number summary      | is:                        |                                  |                               |          |
| Minimum                        | Q1                         | Median                           | Q3                            | Maximum  |
|                                |                            |                                  |                               |          |
| 2) Draw a box plot from this s | summary on the number line | e below. Be sure to label the nu | ımber line with consistent in | tervals. |
|                                |                            |                                  |                               |          |
|                                |                            |                                  |                               |          |
|                                |                            |                                  |                               |          |
| 3) The <b>Range</b> is:        | and the Interqu            | artile Range(IQR) is:            |                               |          |
| 4) From this summary and bo    | x plot, I conclude that:   |                                  |                               |          |
|                                |                            |                                  |                               |          |
|                                |                            |                                  |                               |          |
|                                |                            |                                  |                               |          |
| Summarizing the                |                            | _Column                          |                               |          |
| Choose another column to in    | vestigate by making a box– | plot                             |                               |          |
| 5) My five-number summary      | is:                        |                                  |                               |          |
| Minimum                        | Q1                         | Median                           | Q3                            | Maximum  |
|                                |                            |                                  |                               |          |
| 6) Draw a box plot from this s | summary on the number line | e below. Be sure to label the nu | ımber line with consistent in | tervals. |
|                                | ·                          |                                  |                               |          |
|                                |                            |                                  |                               |          |
|                                |                            |                                  | 1                             |          |
| 1 1                            | 1 1                        | ı                                | 1 1                           | ' '      |
|                                |                            |                                  |                               |          |
| 7) The <b>Range</b> is:        | and the <b>Interqu</b>     | artile Range(IQR) is:            | ·                             |          |
| 8) From this summary and bo    | x plot, I conclude that:   |                                  |                               |          |
|                                |                            |                                  |                               |          |

# Identifying Shape - Box Plots

Describe the shape of the box plots on the left. Do your best to incorporate the vocabulary you've been introduced to.

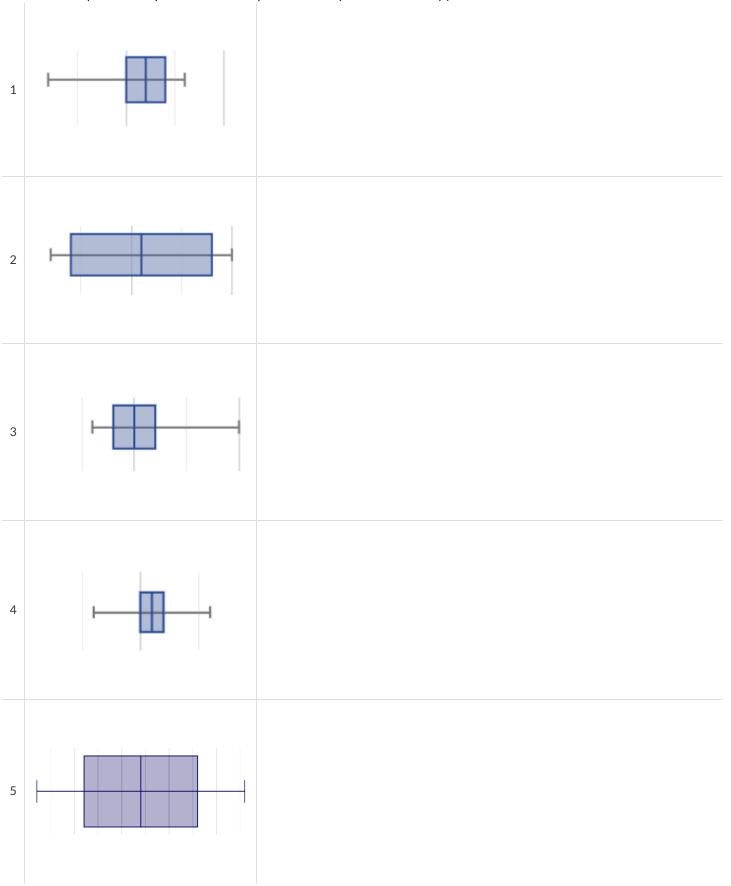

### Matching Box Plots to Histograms

Students watched 5 videos, and rated them on a scale of 1 to 10. For each video, their ratings were used to generate box plots and histograms. Match each box plot to the histogram that displays the same data.

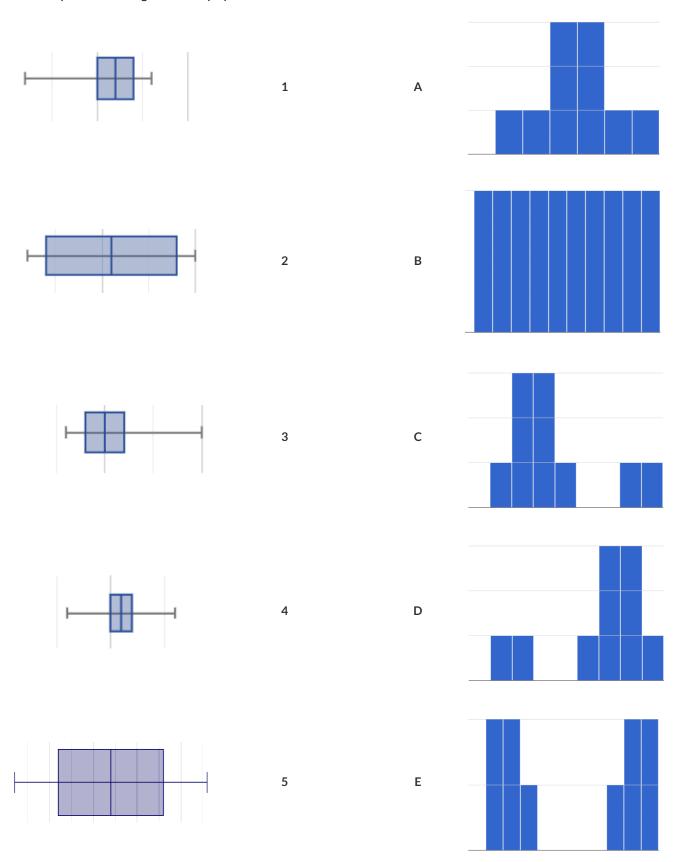

## Data Cycle: Shape of the Animals Dataset

Open the Animals Starter File. Use the Data Cycle to explore the distribution of one or more quantitative columns using box plots.

| Ask Questions                 | What is the distribution of the weeks column from the animals dataset? What question do you have?                                                                                                    | Question Type (circle one): Lookup Arithmetic Statistical       |  |  |  |  |  |  |  |
|-------------------------------|----------------------------------------------------------------------------------------------------|-----------------------------------------------------------------|--|--|--|--|--|--|--|
| Consider Data                 | Which Rows should we investigate? (All the rows, just the cats, fixed dogs, etc.)  What Column(s) do we need? (age, weight-in-kilograms, weeks, etc.)                                                                                                   |                                                                 |  |  |  |  |  |  |  |
| Analyze Data                  | What code will make the table or display you want?                                                                                                    |                                                                 |  |  |  |  |  |  |  |
|                               | The box plot forisisskewed left/skewed right/symn                                                                                                    | netric/etc.                                                     |  |  |  |  |  |  |  |
| Interpret Data                | The 5-number summary is: min = Q1 = median = Q3 =                                                                                                    |                                                                 |  |  |  |  |  |  |  |
|                               | The middle 50% of the data lies between and so the Interquartile Range is                                                                                                    | 5                                                               |  |  |  |  |  |  |  |
| ₩₩                            | I notice that Consider statements like: 75% of the data fall below/The top 25% of the data fall between/etc                                                                                                    |                                                                 |  |  |  |  |  |  |  |
|                               | I wonder                                                                                                    |                                                                 |  |  |  |  |  |  |  |
|                               | TWOIDCI                                                                                                    |                                                                 |  |  |  |  |  |  |  |
| Ask Questions                 | What question do you have?                                                                                                    | Question Type (circle one): Lookup Arithmetic Statistical       |  |  |  |  |  |  |  |
| Ask Questions ? Consider Data |                                                                                                    | (circle one):<br>Lookup<br>Arithmetic                           |  |  |  |  |  |  |  |
| Consider Data                 | What question do you have?                                                                                                    | (circle one):<br>Lookup<br>Arithmetic                           |  |  |  |  |  |  |  |
| ?                             | What question do you have?  Which Rows should we investigate? (All the rows, just the cats, fixed dogs, etc.)                                                                                                    | (circle one):<br>Lookup<br>Arithmetic                           |  |  |  |  |  |  |  |
| Consider Data                 | What question do you have?  Which Rows should we investigate? (All the rows, just the cats, fixed dogs, etc.)  What Column(s) do we need? (age, weight-in-kilograms, weeks, etc.)                                                                       | (circle one): Lookup Arithmetic Statistical                     |  |  |  |  |  |  |  |
| Consider Data                 | What question do you have?  Which Rows should we investigate? (All the rows, just the cats, fixed dogs, etc.)  What Column(s) do we need? (age, weight-in-kilograms, weeks, etc.)  What code will make the table or display you want?                   | (circle one): Lookup Arithmetic Statistical                     |  |  |  |  |  |  |  |
| Consider Data  Analyze Data   | What question do you have?  Which Rows should we investigate? (All the rows, just the cats, fixed dogs, etc.)  What Column(s) do we need? (age, weight-in-kilograms, weeks, etc.)  What code will make the table or display you want?  The box plot for | (circle one): Lookup Arithmetic Statistical  metric/etc.  max = |  |  |  |  |  |  |  |
| Consider Data  Analyze Data   | What question do you have?  Which Rows should we investigate? (All the rows, just the cats, fixed dogs, etc.)  What Column(s) do we need? (age, weight-in-kilograms, weeks, etc.)  What code will make the table or display you want?  The box plot for | (circle one): Lookup Arithmetic Statistical  metric/etc.  max = |  |  |  |  |  |  |  |

## Data Cycle: Shape of My Dataset

Open <u>your chosen dataset</u>. Use the Data Cycle to explore the distribution of one or more quantitative columns using **box plots**, and write down your findings.

| Ask Questions                                   | What question do you have?                                                                                                    | Question Type<br>(circle one):<br>Lookup<br>Arithmetic<br>Statistical |  |  |  |  |  |  |
|-------------------------------------------------|----------------------------------------------------------------------------------------------------|-----------------------------------------------------------------------|--|--|--|--|--|--|
| Consider Data                                   | Which Rows should we investigate? (All the rows, just the cats, fixed dogs, etc.)  What Column(s) do we need? (age, weight-in-kilograms, weeks, etc.)                                                                                                    |                                                                       |  |  |  |  |  |  |
| Analyze Data                                    | If you only need some rows, define your filter function here (Need help? Use the Design Recipe!)  If you need to make a new column, define your builder function here (Need help? Use the Design Recipe!)                                                                                                    |                                                                       |  |  |  |  |  |  |
|                                                 | What code will make the table or display you want?                                                                                                    |                                                                       |  |  |  |  |  |  |
| Interpret Data                                  | What did you find out? What can you infer?                                                                                                    |                                                                       |  |  |  |  |  |  |
| <b>\  \  \  \  \  \  \  \  \  \  \  \  \  \</b> | What - if any - new question(s) does this raise?                                                                                                    |                                                                       |  |  |  |  |  |  |
|                                                 |                                                                                                    |                                                                       |  |  |  |  |  |  |
| Ask Questions                                   |                                                                                                    | Ouestion Type                                                         |  |  |  |  |  |  |
| Ask Questions                                   | What question do you have?                                                                                                    | Question Type (circle one): Lookup Arithmetic Statistical             |  |  |  |  |  |  |
| Ask Questions ? Consider Data                   | What question do you have?                                                                                                    | (circle one):<br>Lookup<br>Arithmetic                                 |  |  |  |  |  |  |
| ?                                               | Which Rows should we investigate? (All the rows, just the cats, fixed dogs, etc.)                                                                                                    | (circle one):<br>Lookup<br>Arithmetic                                 |  |  |  |  |  |  |
| ?                                               |                                                                                                    | (circle one):<br>Lookup<br>Arithmetic                                 |  |  |  |  |  |  |
| ?                                               | Which Rows should we investigate? (All the rows, just the cats, fixed dogs, etc.)                                                                                                    | (circle one):<br>Lookup<br>Arithmetic                                 |  |  |  |  |  |  |
| Consider Data                                   | Which Rows should we investigate? (All the rows, just the cats, fixed dogs, etc.)  What Column(s) do we need? (age, weight-in-kilograms, weeks, etc.)                                                                                                    | (circle one):<br>Lookup<br>Arithmetic                                 |  |  |  |  |  |  |
| Consider Data                                   | Which Rows should we investigate? (All the rows, just the cats, fixed dogs, etc.)  What Column(s) do we need? (age, weight-in-kilograms, weeks, etc.)  If you only need some rows, define your filter function here (Need help? Use the Design Recipe!)                                                                                                    | (circle one):<br>Lookup<br>Arithmetic                                 |  |  |  |  |  |  |
| Consider Data                                   | Which Rows should we investigate? (All the rows, just the cats, fixed dogs, etc.)  What Column(s) do we need? (age, weight-in-kilograms, weeks, etc.)  If you only need some rows, define your filter function here (Need help? Use the Design Recipe!)  If you need to make a new column, define your builder function here (Need help? Use the Design Recipe!)                                                     | (circle one):<br>Lookup<br>Arithmetic                                 |  |  |  |  |  |  |
| Consider Data  Analyze Data                     | Which Rows should we investigate? (All the rows, just the cats, fixed dogs, etc.)  What Column(s) do we need? (age, weight-in-kilograms, weeks, etc.)  If you only need some rows, define your filter function here (Need help? Use the Design Recipe!)  If you need to make a new column, define your builder function here (Need help? Use the Design Recipe!)  What code will make the table or display you want? | (circle one):<br>Lookup<br>Arithmetic                                 |  |  |  |  |  |  |

### **Computing Standard Deviation**

Here are the ages of different cats at the shelter: 1, 7, 1, 1, 2, 2, 3, 1, 5, 7

1) How many cats are represented in this sample? \_\_\_\_

The distribution of these ages is shown in the histogram below:

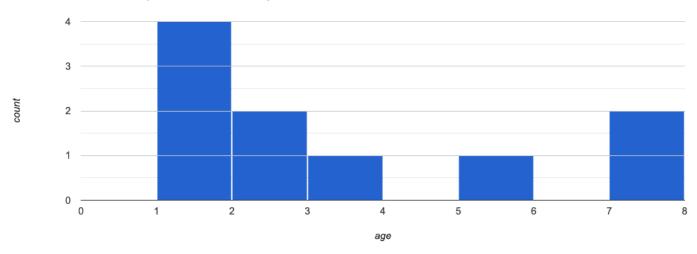

2) Describe the shape of this histogram.

3) What is the mean age of the cats in this dataset? \_\_\_\_\_

4) How many cats are 1 year old? 2 years old? Fill in the table below. The first column has been done for you.

| age   | 1 | 2 | 3 | 4 | 5 | 6 | 7 |
|-------|---|---|---|---|---|---|---|
| count | 4 |   |   |   |   |   |   |

5) Draw a star to locate the mean on the x-axis of the histogram above.

6) For each cat in the histogram above, draw a horizontal arrow under the axis from your star to the cat's interval, and label the arrow with its distance from the mean. (For example, if the mean is 3 and a cat is in the 1yr interval, your arrow would stretch from 1 to 3, and be labeled with the distance "2")

To compute the standard deviation we square each distance and take the average, then take the square root of the average.

7) We've recorded the ages (N=10) shown in the histogram above in the table below, and listed the distance-from-mean for the four 1-yearold cats for you. As you can see, 1 year-olds are 2 years away from the mean, so their squared distance is 4. Complete the table.

| age of cat         | 1 | 1 | 1 | 1 | 2 | 2 | 3 | 5 | 7 | 7 |
|--------------------|---|---|---|---|---|---|---|---|---|---|
| distance from mean | 2 | 2 | 2 | 2 |   |   |   |   |   |   |
| squared distance   | 4 | 4 | 4 | 4 |   |   |   |   |   |   |

| Q١ | V 역적 기I | the squared    | dictances  | Mhatic t | hair cum?     |
|----|---------|----------------|------------|----------|---------------|
| O  | Auu aii | ti le suuai eu | uistances. | vviiatis | lileli Sulli: |

9) There are N=10 distances. What is N-1? \_\_\_\_\_ Divide the sum by N-1. What do you get? \_\_\_\_\_

10) Take the square root to find the **standard deviation**!

#### The Effect of an Outlier

The histogram below shows the ages of eleven cats at the shelter:

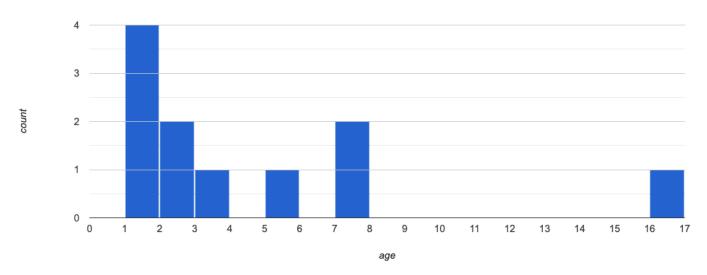

1) Describe the shape of this histogram.

2) How many cats are 1 year old? 2 years old? Fill in the table below by reading the histogram. The first column has been done for you.

| •     | , | , |   | , |   |   |   | , | _ |    |    |    |    |    | ,  |    |
|-------|---|---|---|---|---|---|---|---|---|----|----|----|----|----|----|----|
| age   | 1 | 2 | 3 | 4 | 5 | 6 | 7 | 8 | 9 | 10 | 11 | 12 | 13 | 14 | 15 | 16 |
| count | 4 |   |   |   |   |   |   |   |   |    |    |    |    |    |    |    |

- 3) What is the mean age of the cats in this histogram?
- 4) Draw a star to identify the mean on the histogram above.
- 5) For each cat in the histogram above, **draw a horizontal arrow** from the mean to the cat's interval, and **label the arrow with its distance from the mean**. (For example, if the mean is 2 and a cat is 5 years old, your arrow would stretch from 2 to 5, and be labeled with the distance "3")

To compute the standard deviation we square each distance and take the average, then take the square root of the average.

6) Recorded the 11 ages shown in the histogram in the first row of the table below. For each age, compute the distance from the mean and the squared distance.

| age of cat         |  |  |  |  |  |  |
|--------------------|--|--|--|--|--|--|
| distance from mean |  |  |  |  |  |  |
| squared distance   |  |  |  |  |  |  |

| 7 | Add all the squared | distances  | What is their sum?  |  |
|---|---------------------|------------|---------------------|--|
| / | Add all the Squared | distances. | vvnat is their sum: |  |

- 8) Divide the sum by N-1. What do you get?
- 9) Take the square root to find the **standard deviation**!
- 10) How did the outlier impact the standard deviation?

## Data Cycle: Standard Deviation in the Animals Dataset

Open the <u>Animals Starter File</u>. The mean time-to-adoption is 5.75 weeks. Does that mean most animals generally get adopted in 4-6 weeks? Use the Data Cycle to find out. Write your findings on the lines below, in response to the question.

| Ask Questions                              | Do the animals all get adopted in around the same length of time?<br>What question do you have?                                                                                                    | Question Type (circle one): Lookup Arithmetic Statistical |
|--------------------------------------------|----------------------------------------------------------------------------------------------------|-----------------------------------------------------------|
| Consider Data                              | Which Rows should we investigate? (All the rows, just the cats, fixed dogs, etc.)  What Column(s) do we need? (age, weight-in-kilograms, weeks, etc.)                                                     |                                                           |
| Analyze Data                               | If you only need some rows, define your filter function here (Need help? Use the Design Recipe!)  If you need to make a new column, define your builder function here (Need help? Use the Design Recipe!) |                                                           |
| Interpret Data                             | What code will make the table or display you want?  What did you find out? What can you infer?  What - if any - new question(s) does this raise?                                                          |                                                           |
| Turn the Data Cycl<br>adopted in roughly 4 | e above into a Data Story, which answers the question "If the average adoption time is 5.75 weeks, do all th                                                                                              | e animals get                                             |
|                                            |                                                                                                    |                                                           |
|                                            |                                                                                                    |                                                           |
|                                            |                                                                                                    |                                                           |

## Data Cycle: Standard Deviation in My Dataset

Open your chosen dataset. Use the Data Cycle to find the standard deviation in two distributions, and write down your thinking and findings.

| Ask Questions                | What question do you have?                                                                                                    | Question Type<br>(circle one):<br>Lookup<br>Arithmetic<br>Statistical |
|------------------------------|----------------------------------------------------------------------------------------------------|-----------------------------------------------------------------------|
| Consider Data                | Which Rows should we investigate? (All the rows, just the cats, fixed dogs, etc.)                                                                                                    |                                                                       |
| Analyze Data                 | What Column(s) do we need? (age, weight-in-kilograms, weeks, etc.)  If you only need some rows, define your filter function here (Need help? Use the Design Recipe!)                                                                                                    |                                                                       |
|                              | If you need to make a new column, define your builder function here (Need help? Use the Design Recipe!)  What code will make the table or display you want?                                                                                                    |                                                                       |
| Interpret Data               | What did you find out? What can you infer?                                                                                                    |                                                                       |
|                              | What - if any - new question(s) does this raise?                                                                                                    |                                                                       |
|                              |                                                                                                    |                                                                       |
|                              |                                                                                                    |                                                                       |
| Ask Questions                | What question do you have?                                                                                                    | Question Type<br>(circle one):<br>Lookup<br>Arithmetic<br>Statistical |
| Ask Questions  Consider Data | Which Rows should we investigate? (All the rows, just the cats, fixed dogs, etc.)                                                                                                    | (circle one):<br>Lookup<br>Arithmetic                                 |
| Consider Data                |                                                                                                    | (circle one):<br>Lookup<br>Arithmetic                                 |
| ?                            | Which Rows should we investigate? (All the rows, just the cats, fixed dogs, etc.)                                                                                                    | (circle one):<br>Lookup<br>Arithmetic                                 |
| Consider Data                | Which Rows should we investigate? (All the rows, just the cats, fixed dogs, etc.)  What Column(s) do we need? (age, weight-in-kilograms, weeks, etc.)                                                                                                    | (circle one):<br>Lookup<br>Arithmetic                                 |
| Consider Data                | Which Rows should we investigate? (All the rows, just the cats, fixed dogs, etc.)  What Column(s) do we need? (age, weight-in-kilograms, weeks, etc.)  If you only need some rows, define your filter function here (Need help? Use the Design Recipe!)                                                                                                    | (circle one):<br>Lookup<br>Arithmetic                                 |
| Consider Data                | Which Rows should we investigate? (All the rows, just the cats, fixed dogs, etc.)  What Column(s) do we need? (age, weight-in-kilograms, weeks, etc.)  If you only need some rows, define your filter function here (Need help? Use the Design Recipe!)  If you need to make a new column, define your builder function here (Need help? Use the Design Recipe!)                                                     | (circle one):<br>Lookup<br>Arithmetic                                 |
| Consider Data  Analyze Data  | Which Rows should we investigate? (All the rows, just the cats, fixed dogs, etc.)  What Column(s) do we need? (age, weight-in-kilograms, weeks, etc.)  If you only need some rows, define your filter function here (Need help? Use the Design Recipe!)  If you need to make a new column, define your builder function here (Need help? Use the Design Recipe!)  What code will make the table or display you want? | (circle one):<br>Lookup<br>Arithmetic                                 |

#### **Correlations in Scatter Plots**

#### Scatter Plots can be used to show a relationship between two quantitative columns.

Each row in the dataset is represented by a point, with one column providing the x-value and the other providing the y-value. The resulting "point cloud" makes it possible to look for a relationship between those two columns.

- Form
  - If the points in a scatter plot appear to follow a straight line, it suggests that a linear relationship exists between those two columns.
  - Relationships may take other forms (u-shaped for example). If they aren't linear, it won't make sense to look for a correlation.
  - Sometimes there will be no relationship at all between two variables.

#### Line of Best Fit

We graphically summarize a relationship by drawing a straight line through the data cloud, so that the vertical distance between the line and all the points taken together is as small as possible. This allows us to predict y-values (the **response variable**) based on x-values (the **explanatory variable**).

- Direction
  - The correlation is **positive** if the point cloud slopes up as it goes farther to the right. This means larger y-values tend to go with larger x-values.
  - The correlation is **negative** if the point cloud slopes down as it goes farther to the right.
- Strength
  - It is a **strong** correlation if the points are tightly clustered around a line. In this case, knowing the x-value gives us a pretty good idea of the y-value.
  - It is a weak correlation if the points are loosely scattered and the y-value doesn't depend much on the x-value.

Points that do not fit the trend line in a scatter plot are called unusual observations.

#### <u>r-value</u>

We can summarize the *correlation* between two quantitative columns in a single number.

- The r-value will always fall between -1 and +1.
- The sign tells us whether the correlation is positive or negative.
- Distance from 0 tells us the strength of the correlation.
- Here is how we might interperet some specific r-values:
  - -1 is the strongest possible negative correlation.
  - +1 is the strongest possible positive correlation.
  - 0 means no correlation.
  - ±0.65 or ±0.70 or more is typically considered a "strong correlation".
  - ±0.35 to ±0.65 is typically considered "moderately correlated".
  - Anything less than about ±0.25 or ±0.35 may be considered weak.

Note: These cutoffs are not an exact science! In some contexts an r-value of ±0.50 might be considered impressively strong!

<u>Correlation is not causation!</u> Correlation only suggests that two column variables are related, but does not tell us if one causes the other. For example, hot days are correlated with people running their air conditioners, but air conditioners do not cause hot days!

### **Creating a Scatter Plot**

1) The table below has some new animals! Choose one and (paying careful attention to how the axes are labelled) plot their age/weeks values by adding a dot to the scatter plot on the right.

Then write the animal's name next to the dot you made.

| name     | species  | age | weeks |  |  |  |
|----------|----------|-----|-------|--|--|--|
| "Alice"  | "cat"    | 1   | 3     |  |  |  |
| "Bob"    | "dog"    | 11  | 5     |  |  |  |
| "Callie" | "cat"    | 16  | 4     |  |  |  |
| "Diver"  | "lizard" | 2   | 24    |  |  |  |
| "Eddie"  | "dog"    | 6   | 9     |  |  |  |
| "Fuzzy"  | "cat"    | 1   | 2     |  |  |  |
| "Gary"   | "rabbit" | 6   | 12    |  |  |  |
| "Hazel"  | "dog"    | 3   | 2     |  |  |  |

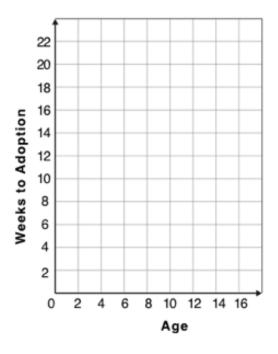

2) Plot the rest of the animals - one at a time - labeling each point as you go. After each animal, ask yourself whether or not you see a pattern in the data.

3) After how many animals did you begin to see a pattern?

4) Use a straight edge to draw a line on the graph that best represents the pattern you see, then circle the cloud of points around that line.

5) Are the points tightly clustered around the line or loosely scattered?

6) Does this display support the claim that younger animals get adopted faster? Why or why not?

7) Place points on the graph to create a scatter plot with NO relationship.

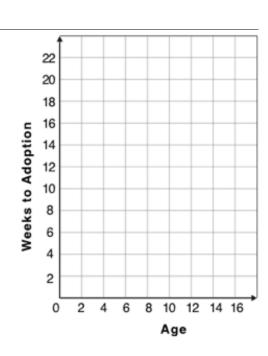

### **Exploring Relationships Between Columns**

This page is designed to be used with the <u>Animals Starter File</u>. Log into <u>code.pyret.org (CPO)</u> to open your saved copy.

As you consider each of the following relationships, first think about what you *expect*, then make the scatter plot to see if it supports your hunch.

| 1) How are the pounds an animal weighs related to its age?                                         |
|----------------------------------------------------------------------------------------------------|
| What would you expect?                                                                             |
|                                                                                                    |
| What did you learn from your scatter plot?                                                         |
|                                                                                                    |
| 2) How are the number of weeks it takes for an animal to be adopted related to its number of legs? |
| What would you expect?                                                                             |
|                                                                                                    |
| What did you learn from your scatter plot?                                                         |
|                                                                                                    |
| 3) How are the number of legs an animal has related to its age?                                    |
| What would you expect?                                                                             |
|                                                                                                    |
| What did you learn from your scatter plot?                                                         |
|                                                                                                    |
| 4) Do any of these relationships appear to be linear (straight-line)?                              |
|                                                                                                    |
|                                                                                                    |
| 5) Are there any unusual observations?                                                             |
|                                                                                                    |
|                                                                                                    |
|                                                                                                    |
|                                                                                                    |

## Data Cycle: Relationships in the Animals Dataset

Open the <u>Animals Starter File</u>. Use the Data Cycle to search for relationships between columns. The first cycle has a question to get you started. What question will you ask for the second?

| Ask Questions                | Is there a relationship between weight and adoption time? What question do you have?                                                                                                    | Question Type<br>(circle one):<br>Lookup<br>Arithmetic<br>Statistical |
|------------------------------|----------------------------------------------------------------------------------------------------|-----------------------------------------------------------------------|
| Consider Data                | Which Rows should we investigate? (All the rows, just the cats, fixed dogs, etc.)  What Column(s) do we need? (age, weight-in-kilograms, weeks, etc.)                                                     |                                                                       |
| Analyze Data                 | What code will make the table or display you want?                                                                                                    |                                                                       |
| Interpret Data               | What did you find out? What can you infer?                                                                                                    |                                                                       |
|                              | What - if any - new question(s) does this raise?                                                                                                    |                                                                       |
|                              |                                                                                                    |                                                                       |
|                              |                                                                                                    |                                                                       |
| Ask Questions                | What question do you have?                                                                                                    | Question Type<br>(circle one):<br>Lookup<br>Arithmetic<br>Statistical |
| Ask Questions  Consider Data | Which Rows should we investigate? (All the rows, just the cats, fixed dogs, etc.)                                                                                                    | (circle one):<br>Lookup<br>Arithmetic                                 |
| ?                            |                                                                                                    | (circle one):<br>Lookup<br>Arithmetic                                 |
| Consider Data                | Which Rows should we investigate? (All the rows, just the cats, fixed dogs, etc.)  What Column(s) do we need? (age, weight-in-kilograms, weeks, etc.)                                                     | (circle one):<br>Lookup<br>Arithmetic                                 |
| Consider Data  Analyze Data  | Which Rows should we investigate? (All the rows, just the cats, fixed dogs, etc.)  What Column(s) do we need? (age, weight-in-kilograms, weeks, etc.)  What code will make the table or display you want? | (circle one):<br>Lookup<br>Arithmetic                                 |

## Data Cycle: Relationships in Your Dataset

Open your chosen dataset. Use the Data Cycle to search for relationships between columns.

| Ask Questions  | What question do you have?                                                                                                    | Question Type<br>(circle one):<br>Lookup<br>Arithmetic<br>Statistical |
|----------------|----------------------------------------------------------------------------------------------------|-----------------------------------------------------------------------|
| Consider Data  | Which Rows should we investigate? (All the rows, just the cats, fixed dogs, etc.)  What Column(s) do we need? (age, weight-in-kilograms, weeks, etc.) |                                                                       |
| Analyze Data   | What code will make the table or display you want?                                                                                                    |                                                                       |
| Interpret Data | ☐ There appears to be no relationship between and                                                                                                    | tionship                                                              |
| Ask Questions  | What question do you have?                                                                                                    | Question Type (circle one): Lookup Arithmetic Statistical             |
| Consider Data  | Which Rows should we investigate? (All the rows, just the cats, fixed dogs, etc.)  What Column(s) do we need? (age, weight-in-kilograms, weeks, etc.) |                                                                       |
| Analyze Data   | What code will make the table or display you want?                                                                                                    |                                                                       |
| Interpret Data | ☐ There appears to be no relationship between and                                                                                                    | e .                                                                   |

### **Linear Regression**

- We compute linear relationships to predict the future! Well...sort of. Given a dataset, like ages of animals v. how long before they're adopted, we try to compute the relationship between age and weeks so that we can *predict* how long a new animal might stay, based on their age.
- When we compute linear relationships, we're talking about straight-line patterns that appear on a scatter plot.
- A scatter plot has an x-axis and a y-axis. When looking for relationships, the y-axis is called the **response variable**, and the x-axis is called the **explanatory variable**. In our example, we are trying to figure out how much of the weeks variable is **explained** by the age variable.
- **Linear Regression** is a way of computing the **line of best fit**, which tries to draw a line as close as possible to all the points. (Want details? It minimizes the *sum of the squares* of the vertical distances from the points to the line. There's a reason we use computers to do this!)
- Slope is how much we predict the *response variable* will increase or decrease for each unit that the *explanatory variable* increases. In our example, a slope of 0.5 would mean "we predict that each additional year of age means an extra half-week in the shelter". (What would a slope of 3 mean?)
- Sample size matters! The number of data values is also relevant. We'd be more convinced of a positive relationship in general between cat age and time to adoption if a correlation of +0.57 were based on 50 cats instead of 5.

### Introduction to Linear Regression

#### How much can one point move the line of best fit?

Open the Interactive Regression Line (Geogebra). Move the blue point "P", and see what effect it has on the red line.

1) Move P so that it is **centered amongst** the other points. Now move it all the way to top and bottom of the screen.

2) Move P so that it is far to the left or right of the other points. Now move it all the way to top and bottom of the screen. How - if at all - does

the x-position of P impact on the line of best fit?

3) Could the **regression line** ever be above or below *all* the points (including the blue one you're dragging)? Why or why not?

4) Would it be possible to have a line with more points on one side than the other? Why or why not?

5) What is the highest *r*-value you can get?

Where did you place P? ( ,

6) What function describes the regression line with this value of P?

y = \_\_\_\_\_x + \_\_\_\_

7) What is the lowest *r*-value you can get?

Where did you place P? ( ,

8) What function describes the regression line with this value of P?

#### **Predictions from Scatter Plots**

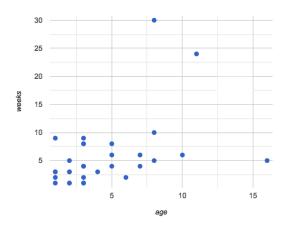

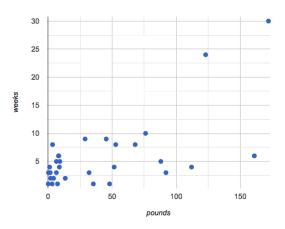

9) Draw the line of best fit for age-v-weeks (on the left). Is this a strong correlation that will allow us to make a good prediction of an animal's adoption time just by knowing how old it is?

10) Draw the line of best fit for pounds-v-weeks (on the right). Is this a strong correlation that will allow us to make a good prediction of an animal's adoption time just by knowing how heavy it is?

11) Do either or both of the relationships appear to be linear?

### **Drawing Predictors**

#### Remember what we learned about r-values...

| r = -1                       | r = -0.5                      | r = 0          | r = 0.5                       | r = 1                        |
|------------------------------|-------------------------------|----------------|-------------------------------|------------------------------|
| perfect negative correlation | moderate negative association | no correlation | moderate positive association | perfect positive correlation |

For each of the scatter plots below, draw a **predictor line** that seems like the best fit. Describe the correlation in terms of Direction and whether you think it is **generally** stronger or weaker, then estimate the *r*-value as being close to -1, -0.5, 0, +0.5, or +1.

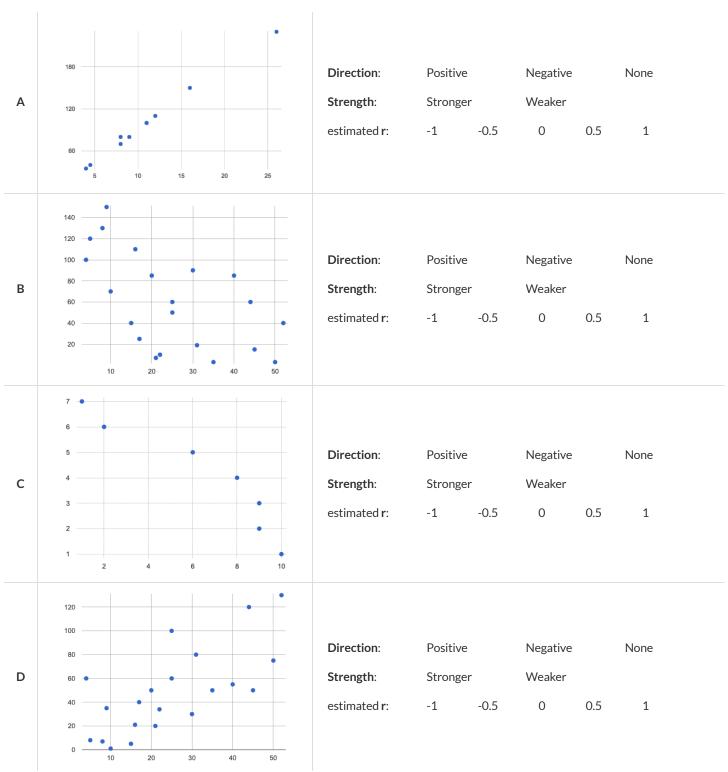

# **Exploring Ir-plot**

| age                                                                                                    |
|----------------------------------------------------------------------------------------------------|
| You should already have plotted <code>lr-plot(animals-table, "name", "age", "weeks") in the Animals Starter File.</code> |
| 1) What is the predictor function? $y = \underline{\hspace{1cm}} x + \underline{\hspace{1cm}}$                           |
| 2) What is the slope?                                                                                                    |
| 3) What is the y-intercept?                                                                                              |
| 4) How long would our line of best fit predict it would take for a 5 year-old animal to be adopted?                      |
| 5) What if they were a newborn, or just 0 years old?                                                                     |
| 6) Does it make sense to find the adoption time for a newborn using this predictor function? Why or why not?             |
|                                                                                                    |
| weight  Make another Ir-plot, but this time use the animals' weight as our explanatory variable instead of their age.    |
|                                                                                                    |
| 7) How long would our line of best fit predict it would take for an animal weighing 21 pounds to be adopted?             |
| 8) What if they weighed 0.1 pounds?                                                                                      |
| cats                                                                                                    |
| Make another lr-plot, comparing the age v. weeks columns for <b>only the cats</b> using the following code:              |
| <pre>fun is-cat(r): r["species"] == "cat" end lr-plot(filter(animals-table, is-cat), "name", "age", "weeks")</pre>       |
|                                                                                                    |
| 9) What is the predictor function? <i>y</i> = <i>x</i> +                                                                 |
| 10) What is the slope?                                                                                                   |
| 11) What is the y-intercept?                                                                                             |
| 12) How does this line of best fit for <i>cats</i> compare to the line of best fit for <i>all animals</i> ?              |
|                                                                                                    |
|                                                                                                    |
| 13) How long would our line of best fit predict it would take for a 5 year-old cat to be adopted?                        |
|                                                                                                    |
| ★ Make another lr-plot, comparing the age v. weeks columns for only the dogs.                                            |

## **Making Predictions**

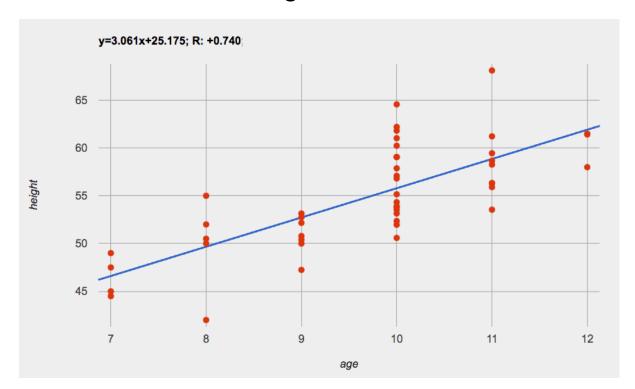

| 1) About how many inches are kids in this dataset expected to grow per year?                                |
|----------------------------------------------------------------------------------------------------|
|                                                                                                    |
| 2) At that rate, if a child were 45" tall at age eight, how tall would you expect them to be at age twelve? |
|                                                                                                    |
| 3) At that rate, if a ten-year-old were 55" tall, how tall would you expect them to have been at age 9?     |
| 4) Using the equation, how tall would you expect a seven-year-old child to be?                              |
|                                                                                                    |
| 5) How many of the seven-year-olds in this sample are actually that height?                                 |
|                                                                                                    |

6) Using the equation, determine the expected height of someone who is...

| 7.5 years old | 13 years old | 6 years old | newborn | 90 years old |
|---------------|--------------|-------------|---------|--------------|
|               |              |             |         |              |

| 7) For which ages is this predictor function likely to be the <b>most</b> accurate? Why?  |  |
|-------------------------------------------------------------------------------------------|--|
|                                                                                           |  |
|                                                                                           |  |
| 8) For which ages is this predictor function likely to be the <b>least</b> accurate? Why? |  |

## Interpreting Regression Lines & r-Values

Use the predictor function and r-value from each linear regression finding on the left to fill in the blanks of the corresponding description on the right.

| 1 | sugar(m) = -3.19m + 12<br>r = -0.05   | For every additional Marvel Universe movie released each year, the average person is predicted to consume pounds of sugar! This correlation is [strong, moderate, weak, practically non-existent] |
|---|---------------------------------------|----------------------------------------------------------------------------------------------------|
| 2 | height(s) = 1.65s + 52<br>r = 0.89    | Shoe size and height are                                                                                                    |
| 3 | babies(u) = 0.012u + 7.8<br>r = 0.01  | There is relationship found between the number of Uber drivers in a city and the number of babies born each year.                                                                                 |
| 4 | score(w) = -15.3w + 1150<br>r = -0.65 | The correlation between weeks-of-school-missed and SAT score is and For  [strong, moderate, weak, practically non-existent]                                                                       |
| 5 | weight(n) = 1.6n + 160<br>r = 0.12    | There is a,                                                                                                    |

# Data Cycle: Animals Regression Analysis

Open the Animals Starter File. Before completing a data cycle on your own, read the provided example.

| Ask Questions                              | How big of a factor is age in determining adoption time? What question do you have?                                                                                                    | Question Type (circle one): Lookup Arithmetic Statistical |
|--------------------------------------------|----------------------------------------------------------------------------------------------------|-----------------------------------------------------------|
| Consider Data                              | all animals at the shelter Which Rows should we investigate? (All the rows, just the cats, fixed dogs, etc.)  name, age, and weeks What Column(s) do we need? (age, weight-in-kilograms, weeks, etc.) |                                                           |
| Analyze Data                               | lr-plot(animals-table, "name", "age", "weeks") What code will make the table or display you want?                                                                                                    |                                                           |
| Interpret Data                             | I performed a linear regression on a sample of                                                                                                    |                                                           |
|                                            |                                                                                                    |                                                           |
| Ask Questions                              | What question do you have?                                                                                                    | Question Type (circle one): Lookup Arithmetic Statistical |
| Ask Questions  Consider Data  Analyze Data | What question do you have?  Which Rows should we investigate? (All the rows, just the cats, fixed dogs, etc.)  What Column(s) do we need? (age, weight-in-kilograms, weeks, etc.)                     | (circle one):<br>Lookup<br>Arithmetic                     |
| Consider Data                              | Which Rows should we investigate? (All the rows, just the cats, fixed dogs, etc.)                                                                                                    | (circle one):<br>Lookup<br>Arithmetic                     |
| Consider Data                              | Which Rows should we investigate? (All the rows, just the cats, fixed dogs, etc.)  What Column(s) do we need? (age, weight-in-kilograms, weeks, etc.)                                                 | (circle one): Lookup Arithmetic Statistical               |

### **Describing Relationships**

A small sample of people were surveyed about their coffee drinking and sleeping habits. Does drinking coffee impact one's amount of sleep? **NOTE:** this data is made up for instructional purposes!

| Daily Cups of Coffee | Sleep (minutes) |
|----------------------|-----------------|
| 3                    | 400             |
| 0                    | 480             |
| 8                    | 310             |
| 1                    | 300             |
| 1                    | 390             |
| 2                    | 360             |
| 1                    | 410             |
| 0                    | 500             |
| 2                    | 390             |
| 1                    | 480             |
| 3                    | 360             |
| 4                    | 430             |
| 0                    | 450             |
| 5                    | 240             |
| 1                    | 420             |
| 2                    | 380             |
| 1                    | 480             |

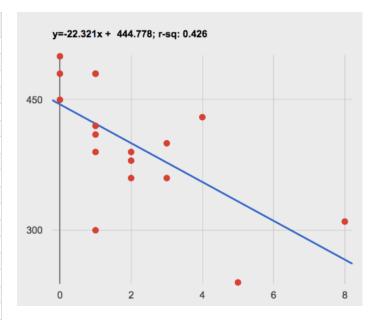

| 1) Describe the relationship between coffee intake and minutes of sleep shown in the data above. |  |  |
|--------------------------------------------------------------------------------------------------|--|--|
|                                                                                                  |  |  |
|                                                                                                  |  |  |
|                                                                                                  |  |  |
|                                                                                                  |  |  |
|                                                                                                  |  |  |
|                                                                                                  |  |  |
|                                                                                                  |  |  |
|                                                                                                  |  |  |
|                                                                                                  |  |  |
| Why is the y-axis of the display above misleading?                                               |  |  |
|                                                                                                  |  |  |
|                                                                                                  |  |  |
|                                                                                                  |  |  |

# Data Cycle: Regression Analysis

Open <u>your chosen dataset</u>. Ask a question about your data to tell your Data Story.

| Ask Questions                | What question do you have?                                                                                                    | Question Type<br>(circle one):<br>Lookup<br>Arithmetic<br>Statistical |
|------------------------------|----------------------------------------------------------------------------------------------------|-----------------------------------------------------------------------|
| Consider Data                | Which Rows should we investigate? (All the rows, just the cats, fixed dogs, etc.)  What Column(s) do we need? (age, weight-in-kilograms, weeks, etc.) |                                                                       |
| Analyze Data                 | What code will make the table or display you want?                                                                                                    |                                                                       |
| Interpret Data               | I performed a linear regression on a sample of                                                                                                    |                                                                       |
|                              |                                                                                                    |                                                                       |
| Ask Questions                | What question do you have?                                                                                                    | Question Type (circle one): Lookup Arithmetic Statistical             |
| Ask Questions  Consider Data |                                                                                                    | (circle one):<br>Lookup<br>Arithmetic                                 |
| ?                            | Which Rows should we investigate? (All the rows, just the cats, fixed dogs, etc.)                                                                     | (circle one):<br>Lookup<br>Arithmetic                                 |
| Consider Data                | Which Rows should we investigate? (All the rows, just the cats, fixed dogs, etc.)  What Column(s) do we need? (age, weight-in-kilograms, weeks, etc.) | (circle one): Lookup Arithmetic Statistical                           |

### Case Study: Ethics, Privacy, and Bias

These questions are designed to accompany one of the case studies provided in the Ethics, Privacy, and Bias lesson.

| My Case Study is                                                                              |
|-----------------------------------------------------------------------------------------------|
|                                                                                               |
| 1) Dead the case study you were assigned and write your summen, here                          |
| 1) Read the case study you were assigned, and write your summary here.                        |
|                                                                                               |
|                                                                                               |
|                                                                                               |
|                                                                                               |
|                                                                                               |
|                                                                                               |
|                                                                                               |
| 2) Is this a good thing or a bad thing? Why?                                                  |
|                                                                                               |
|                                                                                               |
|                                                                                               |
|                                                                                               |
|                                                                                               |
|                                                                                               |
|                                                                                               |
| 3) What are the arguments on each side?<br>Data Science used for this purpose is good because |
| Data Science used for this purpose is good because                                            |
|                                                                                               |
|                                                                                               |
|                                                                                               |
|                                                                                               |
|                                                                                               |
|                                                                                               |
| Data Science used for this purpose is bad because                                             |
|                                                                                               |
|                                                                                               |
|                                                                                               |
|                                                                                               |
|                                                                                               |
|                                                                                               |
|                                                                                               |

#### **Collecting Data**

"In a survey of three hundred thousand people, the average height was less than four feet tall"

Politicians pass laws, shoppers choose brands, and countries go to war based on studies that sounds reliable. But is everything that *seems* reliable actually reliable? **Can we really trust these studies?** 

There are many ways for a study to be flawed. Some flaws sneak in by accident, and data scientists have an obligation to look for these flaws and minimize them.

- A survey of people's favorite restaurants will be flawed, if it's only given to vegetarians.
- Some people might not fill out a survey that requires them to share their religion. This might change the results of the survey!
- A survey that lets people write whatever they want for "sex" might get some answers that are left blank, misspelled, or answers that aren't really about sex. Removing these responses from the dataset might change the results of the survey especially if a certain group is more likely to leave it blank.

Being an ethical data scientist means making sure that every element of your study is designed to minimize bias in the data and the analysis.

### Analyzing Survey Results When Data is Dirty

These questions are designed to accompany the <u>Survey of Eighth Graders and their Favorite Desserts Starter File</u>.

| 1) Paolo made a pie-chart of the dessert column and was suprised to discover that <b>Fruit</b> was the most popular dessert among 8th graders! Make the pie-chart. Why is this display misleading? How is the data "dirty"? |
|----------------------------------------------------------------------------------------------------|
|                                                                                                    |
|                                                                                                    |
|                                                                                                    |
| 2) What ideas do you have for how the survey designer could have made sure that the data in the dessert column would have been cleaner?                                                                                     |
|                                                                                                    |
|                                                                                                    |
|                                                                                                    |
| 3) Shani made a bar-chart of the gender-id column. In her analysis she stated that the most common gender identity among eighth graders in her class is male. Make the bar-chart. Do you agree? Why or Why Not?             |
|                                                                                                    |
|                                                                                                    |
|                                                                                                    |
| 4) Make a chart showing the ages of the 8th graders surveyed. What "dirty" data problems do you spot and how are they misleading?                                                                                           |
|                                                                                                    |
|                                                                                                    |
|                                                                                                    |
| 5) What ideas do you have for how the survey designer could have made sure that the data in the age column would have been cleaner?                                                                                         |
|                                                                                                    |
|                                                                                                    |
|                                                                                                    |

# Dirty Data!

| Open the <u>New Animals Dataset</u> and take a careful look. A bunch of new ani                                        |                                                                         |
|----------------------------------------------------------------------------------------------------|-------------------------------------------------------------------------|
| What do you Notice?                                                                                                    | What do you Wonder?                                                     |
|                                                                                                    |                                                                         |
|                                                                                                    |                                                                         |
|                                                                                                    |                                                                         |
|                                                                                                    |                                                                         |
|                                                                                                    |                                                                         |
| There are many different ways that data can be dirty!                                                                  |                                                                         |
| 1. Missing Data - A column containing some cells with data, but some                                                   | e cells left blank.                                                     |
| 2. <b>Inconsistent Types</b> - A column with inconsistent data types. For excell contains the string "5 years old".    | cample, a years column where almost every cell is a Number, but one     |
|                                                                                                    | nsistent units. For example, a weight column where some entries are     |
| in pounds but others are in kilograms.  4. <b>Inconsistent Naming</b> - Inconsistent spelling and capitalization for o | entries lead to them being counted as different. For example a          |
| species column where some entries are "cat" and others are "                                                           |                                                                         |
| 1) Which animals' row(s) have missing data?                                                                            |                                                                         |
|                                                                                                    |                                                                         |
| 2) Which column(s) have inconsistent types?                                                                            |                                                                         |
| 3) Which column(s) have inconsistent units?                                                                            |                                                                         |
| 4) Which column(s) have <b>inconsistent naming</b> ?                                                                   |                                                                         |
| 5) If we want to analyze this data what should we do with the rows for                                                 | Tanner, Toni, and Lizzy?                                                |
| 3, if we want to analyze this data, what should we do with the rows for                                                |                                                                         |
|                                                                                                    |                                                                         |
| 6) If we want to analyze this data, what should we do with the rows for                                                | Chanel and Bibbles?                                                     |
|                                                                                                    |                                                                         |
| 7) If we want to analyze this data, what should we do with the rows for                                                | Porche and Boss?                                                        |
|                                                                                                    |                                                                         |
| 9) If we want to analyze this data what should we do with the row for N                                                | Niko?                                                                   |
| o) ii we want to anaiyze tins data, what should we do with the row for r                                               | NIKO:                                                                   |
|                                                                                                    |                                                                         |
| 9) If we want to analyze this data, what should we do with rows for Mo                                                 | na, Rover, Susie Q, and Happy?                                          |
|                                                                                                    |                                                                         |
| 10) Sometimes data cleaning is straightforward. Sometimes the proble                                                   | m is evident but the solution is less certain. For which questions were |
|                                                                                                    |                                                                         |
| you certain of your data cleaning suggestion? For which were you less o                                                | certain? Why?                                                           |
|                                                                                                    |                                                                         |
|                                                                                                    |                                                                         |

### **Bad Questions Make Dirty Data**

The **Height v Wingspan Survey** has *lots* of problems, which can lead to many kinds of dirty data: Missing Data, Inconsistent Types, Inconsistent Units and Inconsistent Language! Using the link provided by your teacher to your class' copy of the survey, try filling it out with bad data. Record the problems and make some recommendations for how to improve the survey!

| Q | What examples of bad data were you able to submit? | How could the survey be improved to avoid bad data? |
|---|----------------------------------------------------|-----------------------------------------------------|
| Α |                                                    |                                                     |
| В |                                                    |                                                     |
| С |                                                    |                                                     |
| D |                                                    |                                                     |

#### Threats to Validity

Threats to Validity can undermine a conclusion, even if the analysis was done correctly.

Some examples of threats are:

- Selection bias identifying the favorite food of the rabbits won't tell us anything reliable about what all the animals eat.
- Study bias If someone is supposed to assess how much cat food is eaten each day on average, but they only measure how much cat food is put in the bowls (instead of how much is actually consumed), they'll end up with an over-estimate.
- Poor choice of summary Suppose a different shelter that had 10 animals recorded adoption times (in weeks) as 1, 1, 1, 7, 7, 8, 8, 9, 9, 10. Using the mode (1) to report what's typical would make it seem like the animals were adopted more quickly than they really were, since 7 out of 10 animals took at least 7 weeks to be adopted.
- **Confounding variables** Some shelter workers might prefer cats, and steer people towards cats as a result. This would make it appear that "cats are more popular with people", when the real variable dominating the sample is what workers at the shelter prefer.

### Identifying Threats to Validity

Some volunteers from the animal shelter surveyed a group of pet owners at a local dog park. They found that almost all of the owners were there with their dogs. From this survey, they concluded that dogs are the most popular pet in the state.

| What are some possible threats to the validity of this conclusion?                                                                                                    |
|----------------------------------------------------------------------------------------------------|
|                                                                                                    |
|                                                                                                    |
|                                                                                                    |
|                                                                                                    |
|                                                                                                    |
|                                                                                                    |
|                                                                                                    |
|                                                                                                    |
| The animal shelter noticed a large increase in pet adoptions between Christmas and Valentine's Day. They conclude that at the current rate, there will be a huge demand for pets this spring. |
| What are some possible threats to the validity of this conclusion?                                                                                                    |
|                                                                                                    |
|                                                                                                    |
|                                                                                                    |
|                                                                                                    |
|                                                                                                    |
|                                                                                                    |

#### Identifying Threats to Validity (2)

The animal shelter wanted to find out what kind of food to buy for their animals. They took a random sample of two animals and the food they eat, and

they found that spider and rabbit food was by far the most popular cuisine! Explain why sampling just two animals can result in unreliable conclusions about what kind of food is needed. A volunteer opens the shelter in the morning and walks all the dogs. At mid-day, another volunteer feeds all the dogs and walks them again. In the evening, a third volunteer walks the dogs a final time and closes the shelter. The volunteers report that the dogs are much friendlier and more active at mid-day, so the shelter staff assume the second volunteer must be better with animals than the others. What are some possible threats to the validity of this conclusion?

#### **Fake News**

There are six separate, unrelated claims below, and ALL OF THEM ARE WRONG! Your job is to figure out why by looking at the data.

|   | Data                                                                                                    | Claim                                                                                                    | 6! Your job is to figure out why by looking at the data.  What's Wrong |
|---|----------------------------------------------------------------------------------------------------|----------------------------------------------------------------------------------------------------|------------------------------------------------------------------------|
| 1 | The average player on a basketball team is 6'1".                                                                                               | "Most of the players are taller than 6'."                                                                                             |                                                                        |
| 2 | Linear regression found a positive correlation (r=0.42) between people's height and salary.                                                    | "Taller people are more qualified for their jobs."                                                                                    |                                                                        |
| 3 | y=12.234x + -17.089; 100 50 2 4 6 8 10                                                                                                    | "According to the predictor function indicated here, the value on the x-axis will predict the value on the y-axis 63.6% of the time." |                                                                        |
| 4 | 15 10 Sasha Felix Wade Boo-boo Maple Nori Nibblet                                                                                              | "According to this bar chart, Felix makes up a little more than 15% of the total ages of all the animals in the dataset."             |                                                                        |
| 5 | 4 3 2 2 1 1 0 20 40 60 80 100 120 140 180 180 Weight (pounds)                                                                                  | "According to this<br>histogram, most animals<br>weigh between 40 and 60<br>pounds."                                                  |                                                                        |
| 6 | Linear regression found a negative correlation (r= -0.91) between the number of hairs on a person's head and their likelihood of owning a wig. | "Owning wigs causes<br>people to go bald."                                                                                            |                                                                        |

### Lies, Darned Lies, and Statistics

1) Using real data and displays from your dataset, come up with a misleading claim.

| Data | Claim | Why it's wrong |
|------|-------|----------------|
|      |       |                |
|      |       |                |
|      |       |                |
|      |       |                |
|      |       |                |
|      |       |                |
|      |       |                |
|      |       |                |
|      |       |                |
|      |       |                |
|      |       |                |
|      |       |                |
|      |       |                |
|      |       |                |
|      |       |                |
|      |       |                |
|      |       |                |
|      |       |                |
|      |       |                |
|      |       |                |
|      |       |                |
|      |       |                |
|      |       |                |
|      |       |                |
|      |       |                |
|      |       |                |
|      |       |                |

<sup>2)</sup> Trade papers with someone and figure out why their claims are wrong!

# Data Cycle

| Ask Questions                | What question do you have?                                                                                                    | Question Type<br>(circle one):<br>Lookup<br>Arithmetic<br>Statistical |
|------------------------------|----------------------------------------------------------------------------------------------------|-----------------------------------------------------------------------|
| Consider Data                | Which Rows should we investigate? (All the rows, just the cats, fixed dogs, etc.)  What Column(s) do we need? (age, weight-in-kilograms, weeks, etc.)                                                                                                    |                                                                       |
| Analyze Data                 | If you only need some rows, define your filter function here (Need help? Use the Design Recipe!)  If you need to make a new column, define your builder function here (Need help? Use the Design Recipe!)                                                                                                    |                                                                       |
| Interpret Data               | What code will make the table or display you want?  What did you find out? What can you infer?                                                                                                    |                                                                       |
|                              | What - if any - new question(s) does this raise?                                                                                                    |                                                                       |
|                              |                                                                                                    |                                                                       |
| Ask Questions                | What question do you have?                                                                                                    | Question Type<br>(circle one):<br>Lookup<br>Arithmetic<br>Statistical |
| Ask Questions  Consider Data | Which Rows should we investigate? (All the rows, just the cats, fixed dogs, etc.)                                                                                                    | (circle one):<br>Lookup<br>Arithmetic                                 |
| ?                            |                                                                                                    | (circle one):<br>Lookup<br>Arithmetic                                 |
| Consider Data                | Which Rows should we investigate? (All the rows, just the cats, fixed dogs, etc.)  What Column(s) do we need? (age, weight-in-kilograms, weeks, etc.)  If you only need some rows, define your filter function here (Need help? Use the Design Recipe!)                                                                                                    | (circle one):<br>Lookup<br>Arithmetic                                 |
| Consider Data                | Which Rows should we investigate? (All the rows, just the cats, fixed dogs, etc.)  What Column(s) do we need? (age, weight-in-kilograms, weeks, etc.)  If you only need some rows, define your filter function here (Need help? Use the Design Recipe!)  If you need to make a new column, define your builder function here (Need help? Use the Design Recipe!) | (circle one):<br>Lookup<br>Arithmetic                                 |

# Data Cycle

| Ask Questions                 | What question do you have?                                                                                                    | Question Type<br>(circle one):<br>Lookup<br>Arithmetic<br>Statistical |
|-------------------------------|----------------------------------------------------------------------------------------------------|-----------------------------------------------------------------------|
| Consider Data                 | Which Rows should we investigate? (All the rows, just the cats, fixed dogs, etc.)                                                                                                    |                                                                       |
|                               | What Column(s) do we need? (age, weight-in-kilograms, weeks, etc.)                                                                                                    |                                                                       |
| Analyze Data                  | If you only need some rows, define your filter function here (Need help? Use the Design Recipe!)                                                                                                    |                                                                       |
|                               | If you need to make a new column, define your builder function here (Need help? Use the Design Recipe!)                                                                                                    |                                                                       |
|                               | What code will make the table or display you want?                                                                                                    |                                                                       |
| Interpret Data                | What did you find out? What can you infer?                                                                                                    |                                                                       |
|                               | What - if any - new question(s) does this raise?                                                                                                    |                                                                       |
|                               |                                                                                                    |                                                                       |
|                               |                                                                                                    |                                                                       |
| Ask Questions                 | What question do you have?                                                                                                    | Question Type (circle one): Lookup                                    |
| Ask Questions                 | What question do you have?                                                                                                    | (circle one):                                                         |
| Ask Questions ? Consider Data | What question do you have?                                                                                                    | (circle one):<br>Lookup<br>Arithmetic                                 |
| ?                             | What question do you have?  Which Rows should we investigate? (All the rows, just the cats, fixed dogs, etc.)                                                                                                    | (circle one):<br>Lookup<br>Arithmetic                                 |
| ?                             |                                                                                                    | (circle one):<br>Lookup<br>Arithmetic                                 |
| ?                             | Which Rows should we investigate? (All the rows, just the cats, fixed dogs, etc.)                                                                                                    | (circle one):<br>Lookup<br>Arithmetic                                 |
| Consider Data                 | Which Rows should we investigate? (All the rows, just the cats, fixed dogs, etc.)  What Column(s) do we need? (age, weight-in-kilograms, weeks, etc.)                                                                                                    | (circle one):<br>Lookup<br>Arithmetic                                 |
| Consider Data                 | Which Rows should we investigate? (All the rows, just the cats, fixed dogs, etc.)  What Column(s) do we need? (age, weight-in-kilograms, weeks, etc.)  If you only need some rows, define your filter function here (Need help? Use the Design Recipe!)                                                                                                    | (circle one):<br>Lookup<br>Arithmetic                                 |
| Consider Data  Analyze Data   | Which Rows should we investigate? (All the rows, just the cats, fixed dogs, etc.)  What Column(s) do we need? (age, weight-in-kilograms, weeks, etc.)  If you only need some rows, define your filter function here (Need help? Use the Design Recipe!)  If you need to make a new column, define your builder function here (Need help? Use the Design Recipe!)                                                     | (circle one):<br>Lookup<br>Arithmetic                                 |
| Consider Data                 | Which Rows should we investigate? (All the rows, just the cats, fixed dogs, etc.)  What Column(s) do we need? (age, weight-in-kilograms, weeks, etc.)  If you only need some rows, define your filter function here (Need help? Use the Design Recipe!)  If you need to make a new column, define your builder function here (Need help? Use the Design Recipe!)  What code will make the table or display you want? | (circle one):<br>Lookup<br>Arithmetic                                 |

# **Design Recipe**

#### **Directions:**

| Con         | tract and Purpose S          | tatement     |                  |                   |                    |                            |    |       |
|-------------|------------------------------|--------------|------------------|-------------------|--------------------|----------------------------|----|-------|
| Every       | contract has three p         | arts         |                  |                   |                    |                            |    |       |
| #           |                              | ::           |                  |                   |                    |                            | -> |       |
|             | function name                |              |                  |                   | Domain             |                            |    | Range |
| #           |                              |              |                  | what door         | the function do?   |                            |    |       |
| Exar        | mples                        |              |                  | what does         | the function do:   |                            |    |       |
|             | some examples, ther          | n circle and | label what chan  | ges               |                    |                            |    |       |
|             |                              | (            |                  | ) is              |                    |                            |    |       |
|             | function name                | ·            | input(s)         |                   |                    | what the function produces |    |       |
|             | function name                | (            | input(s)         | ) is              |                    | what the function produces |    |       |
| end         | function name                |              | input(s)         |                   |                    | what the function produces |    |       |
| Defi        | inition                      |              |                  |                   |                    |                            |    |       |
| Write       | the definition, giving       | g variable n | ames to all your | input values      |                    |                            |    |       |
| fun _       | function name                | (            | var              | iable(s)          | ):                 |                            |    |       |
|             |                              |              |                  | what the function | does with those va | ariable(s)                 |    |       |
| end         |                              |              | `                | what the function | uoes with those va | ariabie(s)                 |    |       |
|             |                              |              |                  |                   |                    |                            |    |       |
| Direct      |                              |              |                  |                   |                    |                            |    |       |
|             | tract and Purpose S          |              |                  |                   |                    |                            |    |       |
| Every       | contract has three p         | arts         |                  |                   |                    |                            |    |       |
| #           | f                            | _::          |                  |                   | Damaia             |                            | >  | Damas |
|             | function name                |              |                  |                   | Domain             |                            |    | Range |
| #           |                              |              |                  | what does         | the function do?   |                            |    |       |
| Exar        | mples                        |              |                  |                   |                    |                            |    |       |
| Write examp | some examples, ther<br>ples: | n circle and | label what chan  | ges               |                    |                            |    |       |
|             | function name                | (            | input(s)         | ) is              |                    | what the function produces |    |       |
|             | function name                | (            | input(s)         | ) is              |                    | what the function produces |    |       |
| end         | тинсион патте                |              | iriput(S)        |                   |                    | what the function produces |    |       |
| Defi        | inition                      |              |                  |                   |                    |                            |    |       |
| Write       | the definition, giving       | yariable n   | ames to all your | input values      |                    |                            |    |       |
| fun _       | function name                | (            | var              | iable(s)          | ):                 |                            |    |       |
|             |                              |              | \                | what the function | does with those v  | ariable(s)                 |    |       |

# **Design Recipe**

#### **Directions:**

| Co        | ntract and Purpose Statement            |                                       |                                |               |
|-----------|-----------------------------------------|---------------------------------------|--------------------------------|---------------|
|           | contract has three parts                |                                       |                                |               |
| #         |                                         |                                       |                                | ->            |
| "         | function name                           |                                       | Domain                         | Range         |
| #         |                                         |                                       |                                |               |
| Fya       | amples                                  | what doe                              | es the function do?            |               |
|           | e some examples, then circle an         | d label what changes                  |                                |               |
| exam      |                                         | a label What changes                  |                                |               |
|           | 1                                       | ) <b>is</b>                           |                                |               |
| _         | function name                           | input(s)                              | what the func                  | tion produces |
|           | (                                       | ) is                                  |                                |               |
|           | function name                           | input(s)                              | what the func                  | tion produces |
| end<br>De | finition                                |                                       |                                |               |
|           | e the definition, giving variable r     | names to all your input values        |                                |               |
|           | ,                                       | , , , , , , , , , , , , , , , , , , , |                                |               |
| fun       | function name                           | variable(s)                           | ):                             |               |
|           |                                         |                                       |                                |               |
| _         |                                         | what the function                     | on does with those variable(s) |               |
| end       |                                         |                                       |                                |               |
|           |                                         |                                       |                                |               |
| Cor       | ntract and Purpose Statement            |                                       |                                |               |
| Every     | contract has three parts                |                                       |                                |               |
| #         | ::                                      |                                       |                                | ->            |
|           | function name                           |                                       | Domain                         | Range         |
| #         |                                         |                                       |                                |               |
| Exa       | amples                                  | wnat doe                              | es the function do?            |               |
|           | e some examples, then circle and        | d label what changes                  |                                |               |
| exam      |                                         |                                       |                                |               |
|           | (                                       | ) <b>is</b>                           |                                |               |
|           | function name                           | input(s)                              | what the func                  | tion produces |
|           | (                                       | ) is                                  |                                |               |
| end       | function name                           | input(s)                              | what the func                  | tion produces |
|           | finition                                |                                       |                                |               |
|           | e the definition, giving variable r     | names to all your input values        |                                |               |
|           | , , , , , , , , , , , , , , , , , , , , | ,                                     |                                |               |
| fun       | function name                           | variable(s)                           | ):                             |               |
|           |                                         |                                       |                                |               |
| _         |                                         | what the function                     | on does with those variable(s) |               |
| end       |                                         |                                       |                                |               |

### The Animals Dataset

This is a printed version of the animals spreadsheet.

\*The numbers on the left side are NOT part of the table!\* They are provided to help you identify the index of each row.

|    | name             | species   | sex           | age | fixed | legs | pounds | weeks |
|----|------------------|-----------|---------------|-----|-------|------|--------|-------|
| 0  | Sasha            | cat       | female        | 1   | false | 4    | 6.5    | 3     |
| 1  | Snuffles         | rabbit    | female        | 3   | true  | 4    | 3.5    | 8     |
| 2  | Mittens          | cat       | female        | 2   | true  | 4    | 7.4    | 1     |
| 3  | Sunflower        | cat       | female        | 5   | true  | 4    | 8.1    | 6     |
| 4  | Felix            | cat       | male          | 16  | true  | 4    | 9.2    | 5     |
| 5  | Sheba            | cat       | female        | 7   | true  | 4    | 8.4    | 6     |
| 6  | Billie           | snail     | hermaphrodite | 0.5 | false | 0    | 0.1    | 3     |
| 7  | Snowcone         | cat       | female        | 2   | true  | 4    | 6.5    | 5     |
| 8  | Wade             | cat       | male          | 1   | false | 4    | 3.2    | 1     |
| 9  | Hercules         | cat       | male          | 3   | false | 4    | 13.4   | 2     |
| 10 | Toggle           | dog       | female        | 3   | true  | 4    | 48     | 1     |
| 11 | Boo-boo          | dog       | male          | 11  | true  | 4    | 123    | 24    |
| 12 | Fritz            | dog       | male          | 4   | true  | 4    | 92     | 3     |
| 13 | Midnight         | dog       | female        | 5   | false | 4    | 112    | 4     |
| 14 | Rex              | dog       | male          | 1   | false | 4    | 28.9   | 9     |
| 15 | Gir              | dog       | male          | 8   | false | 4    | 88     | 5     |
| 16 | Max              | dog       | male          | 3   | false | 4    | 52.8   | 8     |
| 17 | Nori             | dog       | female        | 3   | true  | 4    | 35.3   | 1     |
| 18 | Mr. Peanutbutter | dog       | male          | 10  | false | 4    | 161    | 6     |
| 19 | Lucky            | dog       | male          | 3   | true  | 3    | 45.4   | 9     |
| 20 | Kujo             | dog       | male          | 8   | false | 4    | 172    | 30    |
| 21 | Buddy            | lizard    | male          | 2   | false | 4    | 0.3    | 3     |
| 22 | Gila             | lizard    | female        | 3   | true  | 4    | 1.2    | 4     |
| 23 | Во               | dog       | male          | 8   | true  | 4    | 76.1   | 10    |
| 24 | Nibblet          | rabbit    | male          | 6   | false | 4    | 4.3    | 2     |
| 25 | Snuggles         | tarantula | female        | 2   | false | 8    | 0.1    | 1     |
| 26 | Daisy            | dog       | female        | 5   | true  | 4    | 68     | 8     |
| 27 | Ada              | dog       | female        | 2   | true  | 4    | 32     | 3     |
| 28 | Miaulis          | cat       | male          | 7   | false | 4    | 8.8    | 4     |
| 29 | Heathcliff       | cat       | male          | 1   | true  | 4    | 2.1    | 2     |
| 30 | Tinkles          | cat       | female        | 1   | true  | 4    | 1.7    | 3     |
| 31 | Maple            | dog       | female        | 3   | true  | 4    | 51.6   | 4     |

### **Sentence Starters**

Use these sentence starters to help describe patterns, make predictions, find comparisons, share discoveries, formulate hypotheses, and ask questions.

| Patterns:                                     |                               |                  |  |
|-----------------------------------------------|-------------------------------|------------------|--|
| • I noticed a pattern when I looked at the    | data. The pattern is          |                  |  |
| • I see a pattern in the data collected so fa | ır. My graph shows            |                  |  |
| Predictions:                                  |                               |                  |  |
| Based on the patterns I see in the data of    | ollected so far, I predict th | at               |  |
| My prediction for                             | is                            |                  |  |
| Comparisons:                                  |                               |                  |  |
| When I compared                               | and                           | , I noticed that |  |
| The similarities I see between                | and                           | are              |  |
| The differences I see between                 | and                           | are              |  |
| Surprises and Discoveries:                    |                               |                  |  |
| I discovered that                             |                               |                  |  |
| I was surprised by                            |                               |                  |  |
| I noticed something unusual about             |                               |                  |  |
| Hypotheses:                                   |                               |                  |  |
| A possible explanation for what the data      | showed is                     |                  |  |
| A factor that affected this data might ha     | ve been                       |                  |  |
| I think this data was affected by             |                               |                  |  |
| Questions:                                    |                               |                  |  |
| I wonder why                                  |                               |                  |  |
| I wonder how                                  |                               |                  |  |
| • How are                                     |                               | affected by      |  |
| How will                                      |                               | change if        |  |

#### **Contracts for Data Literacy**

Contracts tell us how to use a function, by telling us three important things:

- 1. The Name
- 2. The **Domain** of the function what kinds of inputs do we need to give the function, and how many?
- 3. The Range of the function what kind of output will the function give us back?

For example: The contract triangle :: (Number, String, String) -> Image tells us that the name of the function is triangle, it needs three inputs (a Number and two Strings), and it produces an Image.

With these three pieces of information, we know that typing triangle (20, "solid", "green") will evaluate to an Image.

| Name                                        | Domain                                                                                                    |    | Range  |
|---------------------------------------------|----------------------------------------------------------------------------------------------------|----|--------|
| # above ::                                  | ( <u>Image</u> , <u>Image</u> )  above below                                                                                  | -> | Image  |
| above(circle(10, "solid", "black            | ("), square(50, "solid", "red"))                                                                                              |    |        |
| # bar-chart ::                              | ( <u>Table</u> , <u>String</u> )                                                                                              | -> | Image  |
| bar-chart(animals-table, "specie            | es")                                                                                                    |    |        |
| # bar-chart-summarized ::                   | ( <u>Table</u> , <u>String</u> , <u>String</u> )  table-name, labels values                                                   | -> | Image  |
| bar-chart-summarized(count(anima            | als-table, "species"), "value","count")                                                                                       |    |        |
| # box-plot ::                               | ( <u>Table</u> , <u>String</u> ) column                                                                                       | -> | Image  |
| box-plot(animals-table, "weeks",            |                                                                                                    |    |        |
| # count ::                                  | ( <u>Table</u> , <u>String</u> )                                                                                              | -> | Number |
| <pre>count(animals-table, "species")</pre>  |                                                                                                    |    |        |
| # first-n-rows ::                           | ( <u>Table</u> , <u>Number</u> ) num-rows                                                                                     | -> | Table  |
| first-n-rows(animals-table, 15)             |                                                                                                    |    |        |
| # histogram ::                              | ( <u>Table</u> , <u>String</u> , <u>String</u> , <u>Number</u> )  table-name, <u>labels</u> , <u>values</u> , <u>bin-size</u> | -> | Image  |
| histogram(animals-table, "specie            | es", "weeks", 2)                                                                                                    |    |        |
| # line-graph ::                             | ( <u>Table</u> , <u>String</u> , <u>String</u> )  table-name, <u>labels</u> , <u>xs</u> ys                                    | -> | Image  |
| line-graph(animals-table, "name             | ', "pounds","weeks")                                                                                                    |    |        |
| # lr-plot ::                                | ( <u>Table</u> , <u>String</u> , <u>String</u> , <u>String</u> )                                                              | -> | Image  |
| <pre>lr-plot(animals-table, "name", '</pre> | 'pounds","weeks")                                                                                                    |    |        |
| # mean ::                                   | ( <u>Table</u> , <u>String</u> ) table-name column                                                                            | -> | Number |
| <pre>mean(animals-table, "pounds")</pre>    |                                                                                                    |    |        |
| # median ::                                 | ( <u>Table</u> , <u>String</u> ) table-name column                                                                            | -> | Number |
| <pre>median(animals-table, "pounds")</pre>  |                                                                                                    |    |        |

| Name                                     | Domain                                                                                        |    | Range   |
|------------------------------------------|-----------------------------------------------------------------------------------------------|----|---------|
| # modes :                                | : ( <u>Table</u> , <u>String</u> ) table-name column                                          | -> | List    |
| modes(animals—table, "pounds"            | )                                                                                             |    |         |
| # modified-box-plot :                    | : ( <u>Table</u> , <u>String</u> ) table-name column                                          | -> | Image   |
| modified-box-plot(animals-tab            | le, "pounds")                                                                                 |    |         |
| # multi-bar-chart :                      | : ( <u>Table</u> , <u>String</u> , <u>String</u> ) subgroup                                   | -> | Image   |
| multi-bar-chart(animals-table            | , "species", "sex")                                                                           |    |         |
| # overlay :                              | : ( <u>Image</u> , <u>Image</u> )                                                             | -> | Image   |
| overlay(circle(10, "solid", "            | black"), square(50, "solid", "red"))                                                          |    |         |
| # pie-chart :                            | : ( <u>Table</u> , <u>String</u> ) table-name column                                          | -> | Image   |
| pie-chart(animals-table, "spe            | cies")                                                                                        |    |         |
| # pie-chart-summarized :                 | : ( <u>Table</u> , <u>String</u> , <u>String</u> ) table-name, labels values                  | -> | Image   |
| pie-chart-summarized(count(an            | imals-table, "species"), "value", "count")                                                    |    |         |
| # put-image :                            | : ( <u>Image</u> , <u>Number</u> , <u>Number</u> , <u>Image</u> ) rcoordinate, <u>Image</u> ) | -> | Image   |
| <pre>put-image(circle(10, "solid",</pre> | "black"), 10, 10, square(50, "solid", "red"))                                                 |    |         |
| # random-rows :                          | : ( <u>Table</u> , <u>Number</u> ) num-rows                                                   | -> | Table   |
| random-rows(animals-table, 10            | ) # select 10 random rows from the table                                                      |    |         |
| # rotate :                               | . ( <u>Number</u> , <u>Image</u> )                                                            | -> | Image   |
| rotate(45, star(50, "solid",             | "dark-blue"))                                                                                 |    |         |
| # scale :                                | : ( <u>Number</u> , <u>Image</u> )                                                            | -> | Image   |
| scale(1/2, star(50, "solid",             | "light-blue"))                                                                                |    |         |
| # scatter-plot :                         | . ( <u>Table</u> , <u>String</u> , <u>String</u> , <u>String</u> ) table-name, labels xs ys   | -> | Image   |
| scatter-plot(animals-table, "            | name", "pounds","weeks")                                                                      |    |         |
| # sort :                                 | . ( <u>Table</u> , <u>String</u> , <u>Boolean</u> ) ascending                                 | -> | Table   |
| sort(animals—table, "species"            | , true)                                                                                       |    |         |
| # stacked-bar-chart :                    | . ( <u>Table</u> , <u>String</u> , <u>String</u> ) table-name, group, subgroup                | -> | Image   |
| stacked-bar-chart(animals-tab            | le, "species", "sex")                                                                         |    |         |
| # stdev :                                | · ( <u>Table</u> , <u>String</u> ) column                                                     | -> | Number  |
| stdev(animals—table, "pounds"            | )                                                                                             |    |         |
| # string-contains :                      | . ( <u>String</u> , <u>String</u> ) haystack, needle                                          | -> | Boolean |
| string-contains("hotdog", "do            | g")                                                                                           |    |         |

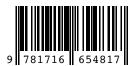

These materials were developed partly through support of the National Science Foundation (awards 1042210, 1535276, 1648684, and 1738598) and are licensed under a Creative Commons 4.0 Unported License. Based on a work at www.BootstrapWorld.org. Permissions beyond the scope of this license may be available by contacting contact@BootstrapWorld.org.